Федеральное государственное автономное образовательное учреждение высшего профессионального образования «СИБИРСКИЙ ФЕДЕРАЛЬНЫЙ УНИВЕРСИТЕТ»

Политехнический институт Кафедра Тепловые Электрические Станции

> УТВЕРЖДАЮ Заведующий кафедрой \_\_\_\_\_\_ Е. А. Бойко подпись инициалы, фамилия  $\begin{array}{c} \n\text{``}\n\end{array}$   $\longrightarrow$  20  $\begin{array}{c} \n\text{--} \n\end{array}$  r.

# **БАКАЛАВРСКАЯ РАБОТА**

13.03.01 - «Теплоэнергетика и теплотехника» Проект реконструкции Назаровской ГРЭС

Руководитель \_\_\_\_\_\_\_\_ Доцент к.т.н. С. Р. Янов подпись, дата должность, ученая степень Выпускник <u>\_\_\_\_\_\_</u> материалов Е. В. подпись, дата инициалы, фамилия Нормоконтролер П.В. Шишмарев П.В. Шишмарев П.В. Шишмарев подпись, дата инициалы, фамилия

подпись, дата инициалы, фамилия

Тех. контролер \_\_\_\_\_\_\_\_ С. А. Михайленко

Красноярск 2016

## Федеральное государственное автономное образовательное учреждение высшего образования «СИБИРСКИЙ ФЕДЕРАЛЬНЫЙ УНИВЕРСИТЕТ»

Политехнический институт

Кафедра Тепловые Электрические Станции

УТВЕРЖДАЮ

 Заведующий кафедрой  $E.A.Boйко$  подпись инициалы, фамилия «  $\rightarrow$   $20$   $r$ .

# ЗАДАНИЕ

## НА ВЫПУСКНУЮ КВАЛИФИКАЦИОННУЮ РАБОТУ

в форме бакалаврской работы

Студенту Кириллову Егору Владимировичу

Группа ФЭ 12-01Б

Направление (специальность) 13.03.01 «Теплоэнергетика и теплотехника»

Тема выпускной квалификационной работы Проект реконструкции Назаровской ГРЭС

Утверждена приказом по университету № 5781/с от 28.04.16

Руководитель ВКР С.Р.Янов, Доцент кафедры «ТЭС»

Исходные данные для ВКР: ГРЭС города Назарово ,турбина К-500, котел П-49

Перечень разделов ВКР

1.Укрупненный расчет котлоагрегата;

2Расчет принципиальной тепловой схемы;

3.Расчет технико-экономических показателей;

4.Индивидуальное задание;

Перечень графического или иллюстративного материала с указанием основных чертежей, плакатов, слайдов

Лист 1.Принципиальная схема турбины К-500;

Лист 2. Принципиальная схема турбины К-500 без ВВТО;

Лист 3.Разрез котельного цеха;

Лист 4.Общий вид ОВД-2;

Лист 5.Схема водяной обдувки топки;

Руководитель ВКР  $C.P.A$ нов

(подпись) (инициалы и фамилия)

# Задание принял к исполнению по полнение

# Е.В.Кириллов

(подпись) (инициалы и фамилия студента)

#### РЕФЕРАТ

Выпускная квалификационная работа по теме «Проект реконструкции Назаровской ГРЭС» содержит 37 страниц текстового Назаровской ГРЭС» содержит 37 страниц текстового документа,11использованных источников, 5 листов графического материала ,

Объект –ГРЭС г.Назарово.

Цели работы:

-Расчет принципиальной схемы с ВВТО;

- Реконструкция обдувочных аппаратов;

 В результате реконструкции ГРЭС были установлены 2 аппарата дальнобойной обдувки ОВД-2 Красмаш.

# СОДЕРЖАНИЕ

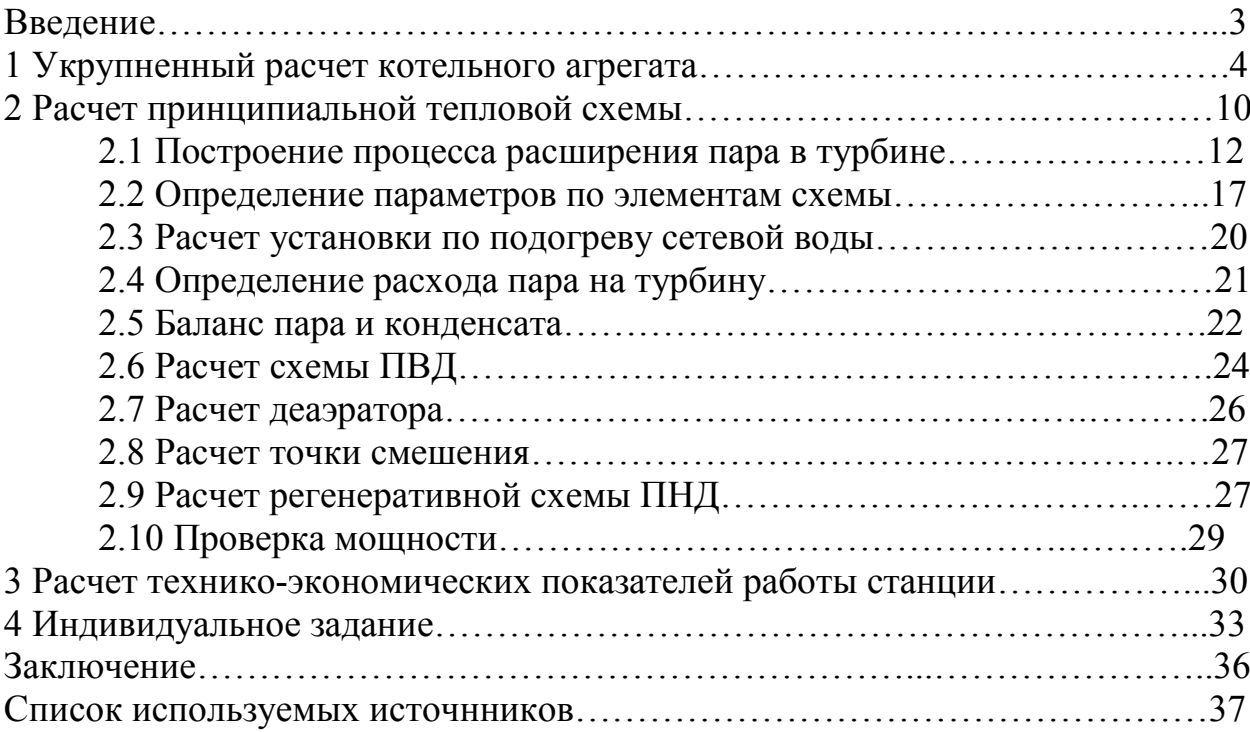

# ВВЕДЕНИЕ

В настоящее время по мощности ДПМ блок номер 7 не может нести нагрузку, из-за интенсивногошлакования топки. В связи с этим, делаем модернизацию системы очистки топки. Устанавливаем систему диагностики загрязнения и шлакования«Facos» и два дополнительных дальнобойных аппарата обдувки топочных экранов ОВД-2 Красмаш.

# 1 Укрупненный расчет котельного агрегата

# 1.1Тепловой расчет.

Используя данные из таблицы 1.1 находим тепловую нагрузку котельного агрегата.

Таблица 1.1- Исходные данные

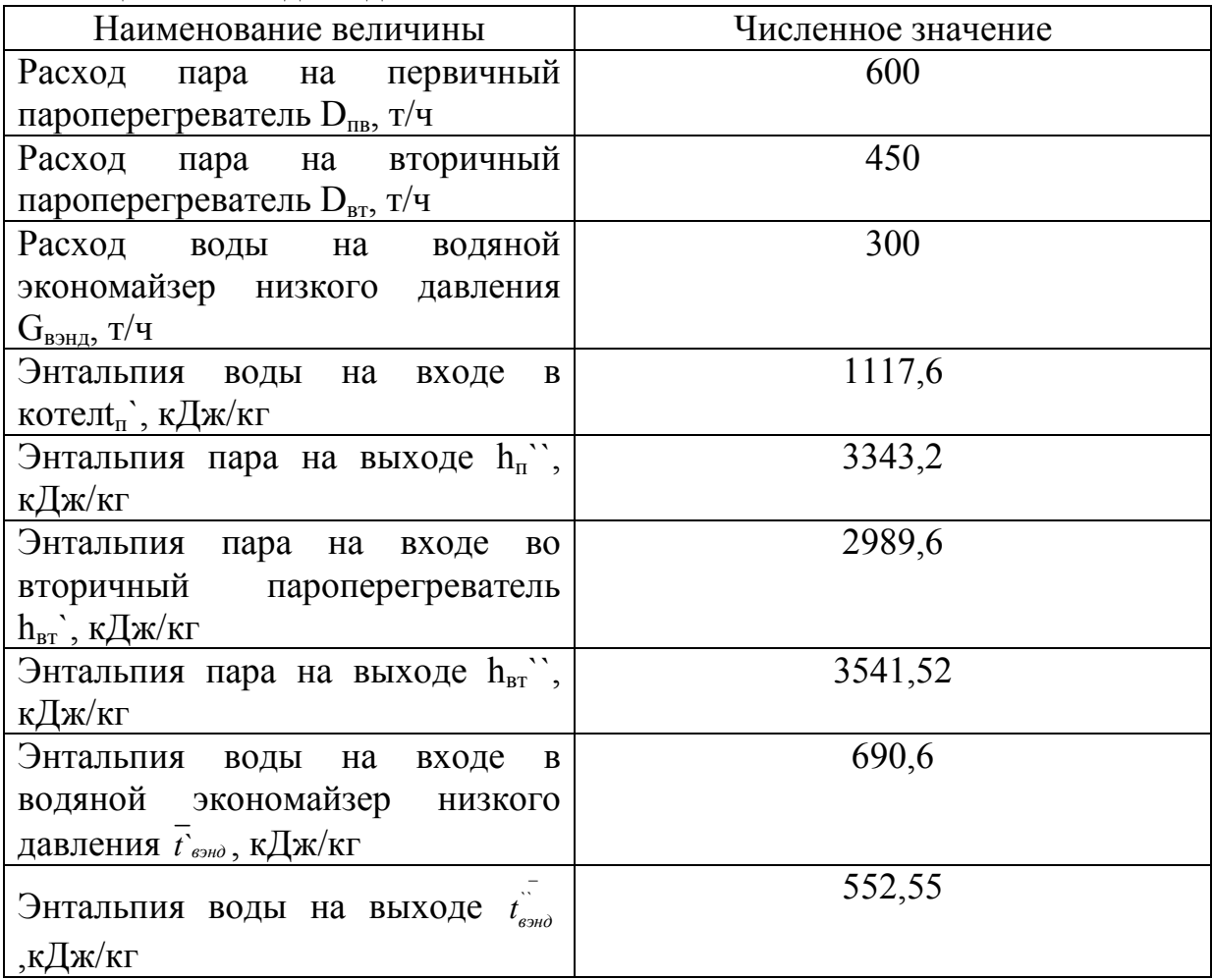

Тепловая нагрузка первичного пароперегревателя, кВт:  $Q_{nn} = D_{nn} \cdot (h_{ne} - \overline{t}_{ne}) (1.1)$ 

где  $D_{nn} = 600 \text{ кr/c-pacxод ост por опара после котла;}$ 

 $h_{ne}$  = 3343, 2 кДж/кг-энтальпия острого пара перед турбиной;

 $\bar{t}_{\rm\scriptscriptstyle ng}$ =1117.6 кДж/кг- энтальпия питательной воды

$$
Q_m
$$
 = 1335360

Тепловая нагрузка вторичного пароперегревателя,кВт;  $Q_{_{em}} = D_{_{em}} \cdot (h_{_{em}} - h_{_{em}})$  (1.2)

где  $D_{nn} = 450 \text{ kT/c-pacxog}$  пара на промперегрев;

 $h_{mn}$  = 3541,52 кДж/кг-энтальпия пара после промперегрева;

 $h'_{nn}$  = 2989.6 кДж/кг-энтальпия пара до промперегрева;

$$
Q_{\rm em}
$$
 = 248364

Тепловая нагрузка водяного экономайзера низкого давления,кВт

$$
Q_{\scriptscriptstyle{\theta\alpha\mu\partial}} = G_{\scriptscriptstyle{\theta\alpha\mu\partial}} \cdot \left( \bar{t}_{\scriptscriptstyle{\theta\mu\lambda\tau}} - \bar{t}_{\scriptscriptstyle{\theta\lambda\tau}} \right) \tag{1.3}
$$

где  $G_{\text{gand}} = 300 \text{ kT/c}$ -расходводы на водяной экономайзер низкого завления;

 $t_{\text{ex}} = 552,55 \text{ K} \times (\text{KT-3HTaJIbII} \times \text{BOJJbI} \times \text{H} \times \text{BOJJHbIM} \times \text{3KOHO} \times \text{M} \times \text{BO} \times \text{M} \times \text{M} \times \text{M} \times \text{M} \times \text{M} \times \text{M} \times \text{M} \times \text{M} \times \text{M} \times \text{M} \times \text{M} \times \text{M} \times \text{M} \times \text{M} \times \text{M} \times \text{M} \times \text{M} \times \text{M} \$ низкого давления;

 $t_{\text{max}} = 690, 6 \text{ K} \pm 3 \text{ H}$ тальпия воды экономайзера после низкого давления;

 $Q_{\text{e}^{\text{2}}} = 41415$ 

Тепловая нагрузка котельного агрегата, кВт

 $Q = Q_{nn} + Q_{em} + Q_{gnd}$  $(1.4)$ 

где  $Q_{nn} = 893578, 4$  кВт-тепловая нагрузка пароперегревателя;

 $Q_{\text{em}}$  = 182216, 38 кВт-тепловая нагрузка вторичного пароперегревателя;

 $Q_{\text{end}}$  = 19512, 5 кВт-тепловая нагрузка вторичного пароперегревателя;

 $Q = 1625139$ 

# 1.2 Расчет объемов и энтальпий воздуха и продуктов сгорания топочной камеры

| Местор          | Марк<br>a |       | Рабочая масса топлива, % |       |       |       |                 |       | Вых<br>OД<br>лету            | Температуры<br>плавления золы,<br>$\circ_{\rm C}$ |                |         | Тепл<br>ота<br>сгора                                          |
|-----------------|-----------|-------|--------------------------|-------|-------|-------|-----------------|-------|------------------------------|---------------------------------------------------|----------------|---------|---------------------------------------------------------------|
| ОЖ-<br>дение    |           | $C^P$ | $H^P$                    | $S^P$ | $O^P$ | $N^P$ | $W^P$           | $A^P$ | ЧИХ,<br>$V^{\Gamma}$<br>$\%$ | $t_{1}$                                           | t <sub>2</sub> | $t_{3}$ | ния<br>$\mathcal{Q}^{\scriptscriptstyle P}_H$ ,<br>кДж/<br>КΓ |
| Назаро<br>вское | 2E        | 39    | 2.5                      | 0.4   | 12.5  | 0.5   | 39.<br>$\theta$ | 7.9   | 47.0                         | 1200                                              | 1221           | 1240    | 12850                                                         |

Таблица 1.2 - Исходные данные

Таблица 1.3 – Объем воздуха и продуктов сгорания

| Объем воздуха и продуктов сгорания          | Назаровский |
|---------------------------------------------|-------------|
| Объем воздуха, м <sup>3</sup> /кг           | 3.74        |
| Объем азота, м <sup>3</sup> /кг             | 2.95        |
| Объем трехатомных газов, м <sup>3</sup> /кг | 0.72        |

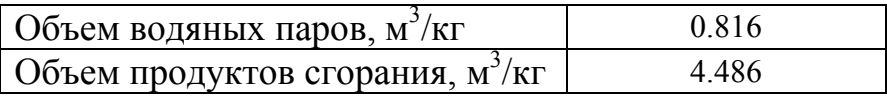

Таблица 1.4 – Объемы продуктов сгорания, объемные доли трехатомных газов и концентрация золовых частиц  $\overline{\phantom{0}}$  $\overline{\phantom{a}}$ 

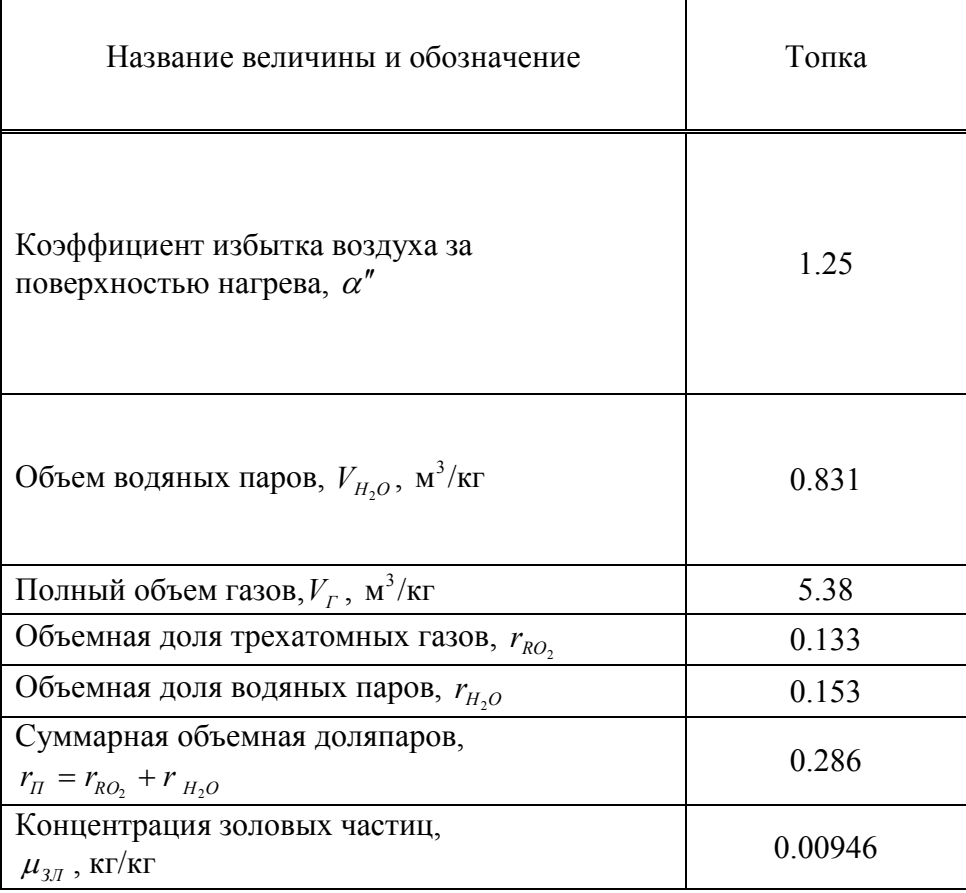

Таблица 1.5 – Энтальпии продуктов сгорания

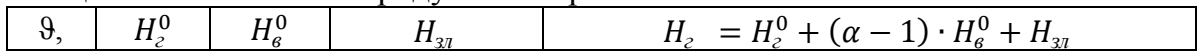

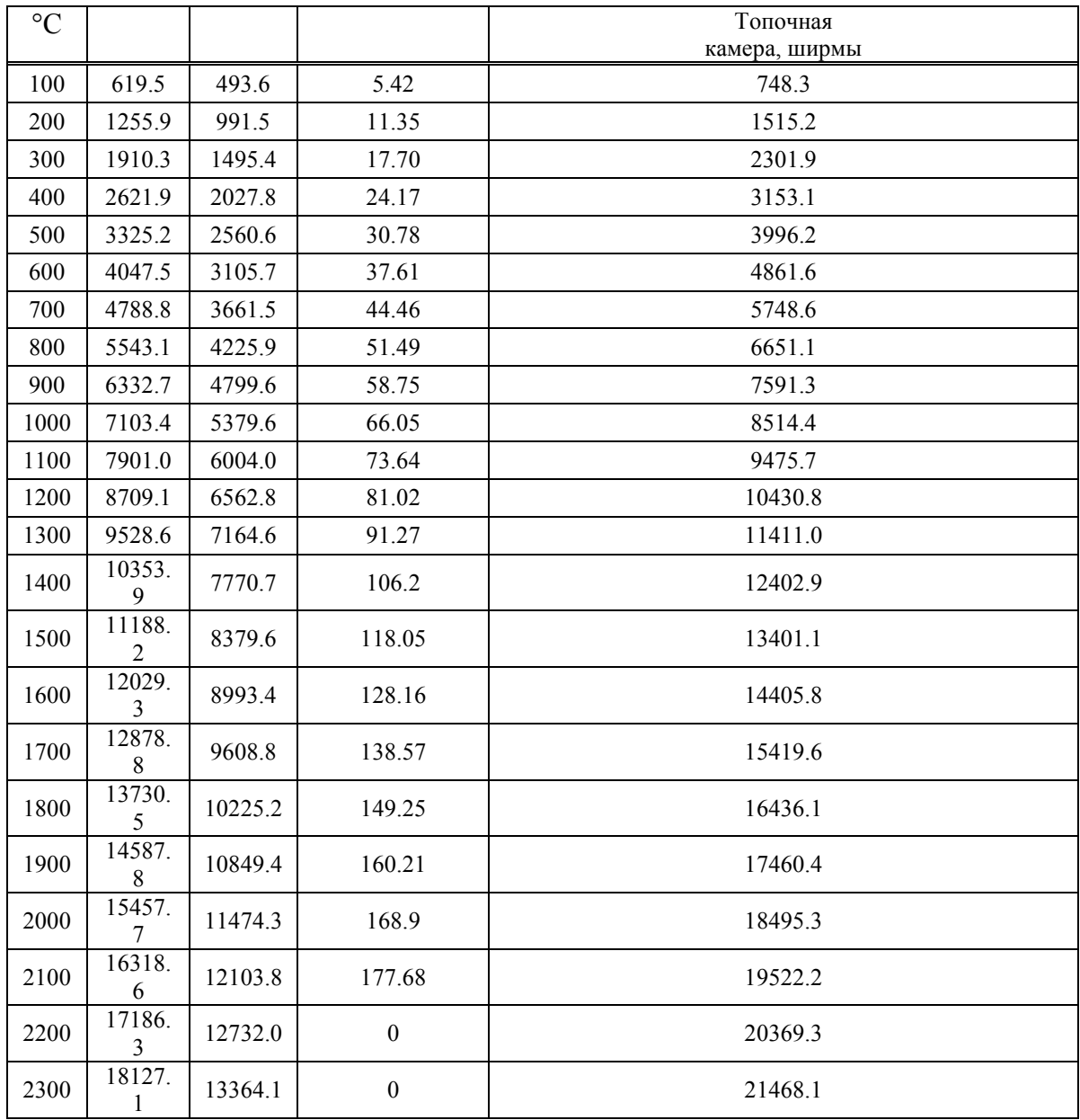

Таблица 1.6 – Тепловой баланс и расход топлива

|                                       | Тепловой баланс и расход топлива | Назаровский |  |  |  |
|---------------------------------------|----------------------------------|-------------|--|--|--|
| $q_2$                                 | $\frac{0}{0}$                    | 7.657       |  |  |  |
| $q_3$                                 | $\frac{0}{0}$                    | 0.5         |  |  |  |
| $q_4$                                 | $\frac{0}{0}$                    |             |  |  |  |
| q <sub>5</sub>                        | $\%$                             | 0.3         |  |  |  |
| q <sub>6</sub>                        | $\frac{0}{0}$                    | 0.738       |  |  |  |
| $\eta_{\scriptscriptstyle\mathrm{K}}$ | $\frac{0}{0}$                    | 89.605      |  |  |  |
| R                                     | $K\Gamma/C$                      | 45,99       |  |  |  |
| $B_{\rm p}$                           | $K\Gamma/C$                      | 45,56       |  |  |  |

Таблица 1.7- Сравнение температуры газов на выходе из топки

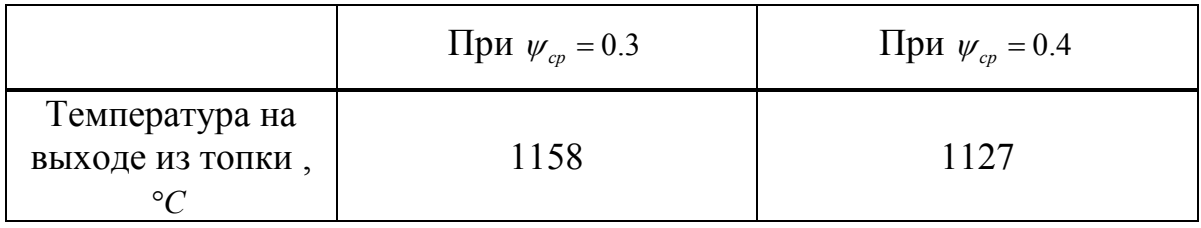

При увеличении коэффициента тепловосприятия топочных экранов температура на выходе из топки уменьшается.

### 2Расчет принципиальной тепловой схемы

Блок мощностью 500 МВт. Принципиальная тепловая схема включает в себя котельный агрегат марки П-49, турбоагрегат типа К-500-240 и регенеративную схему, представлена на рисунке 2.2

Система регенерации такого блока состоит из 5-и ПНД, деаэратора,ВВТО, и 3-х ПВД. Блок работает по циклу с промежуточным перегревом пара. Пар из цилиндра высокого давления (ЦВД) отводится в промежуточный пароперегреватель котла для вторичного перегрева и возвращается вдвухпоточный цилиндр среднего давления (ЦСД). Из ЦСД пар поступает в двухпоточный цилиндр низкого давления, а затем в конденсатор. Для регенеративного подогрева конденсата и питательной воды котлоарегата турбина снабжена нерегулируемыми отборами пара.Питательная вода подогревается в подогревателях низкого давления (ПНД), в деаэраторе повышенного давления и в трех подогревателях высокого давления. Потери конденсата восполняются обессоленной водой, поступающей в конденсатор турбины.

Для подогрева сетевой воды используется один сетевой подогреватель (СП) который питается отобранным из турбины паром. Пар из уплотнений поступает в сальниковый подогреватель – охладитель уплотнений (ОУ),а из основных эжекторов конденсатора – в охладитель эжекторного пара (ОЭ), что способствует дополнительному обогреву основного конденсата.

Заводские данные турбоагрегата сводим в таблицу 2.1 принятые из [1].

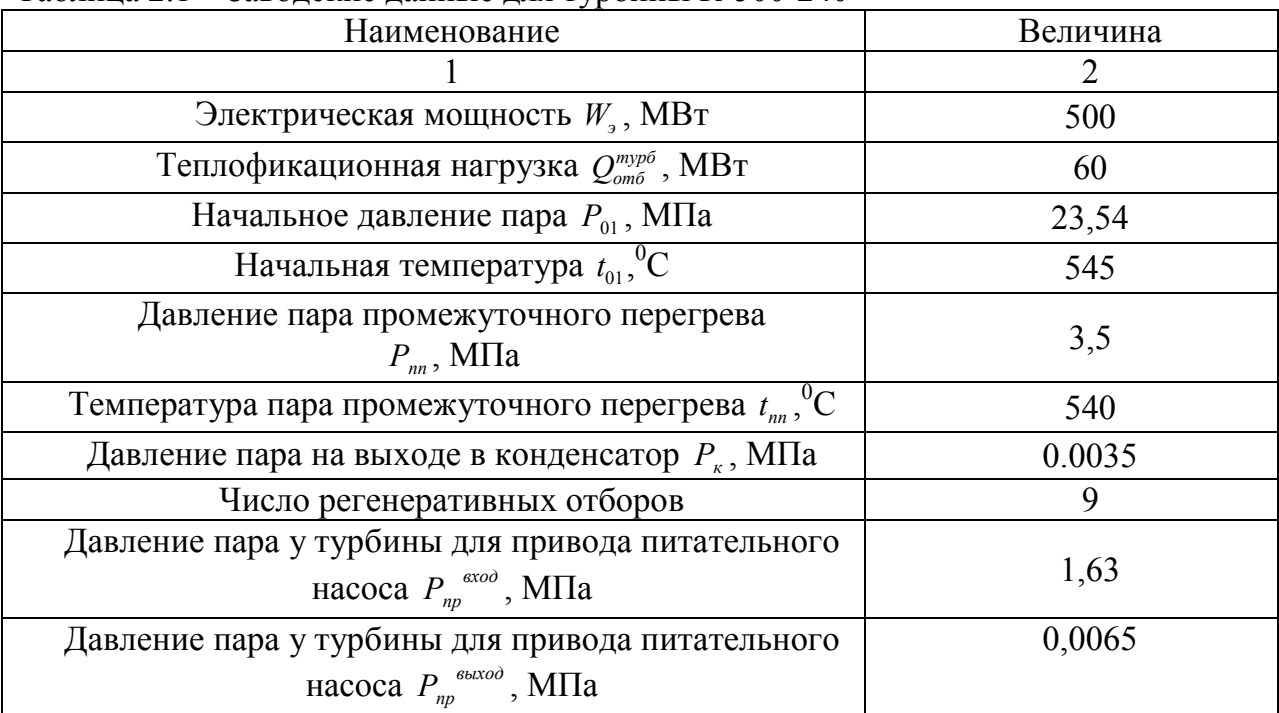

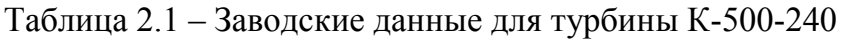

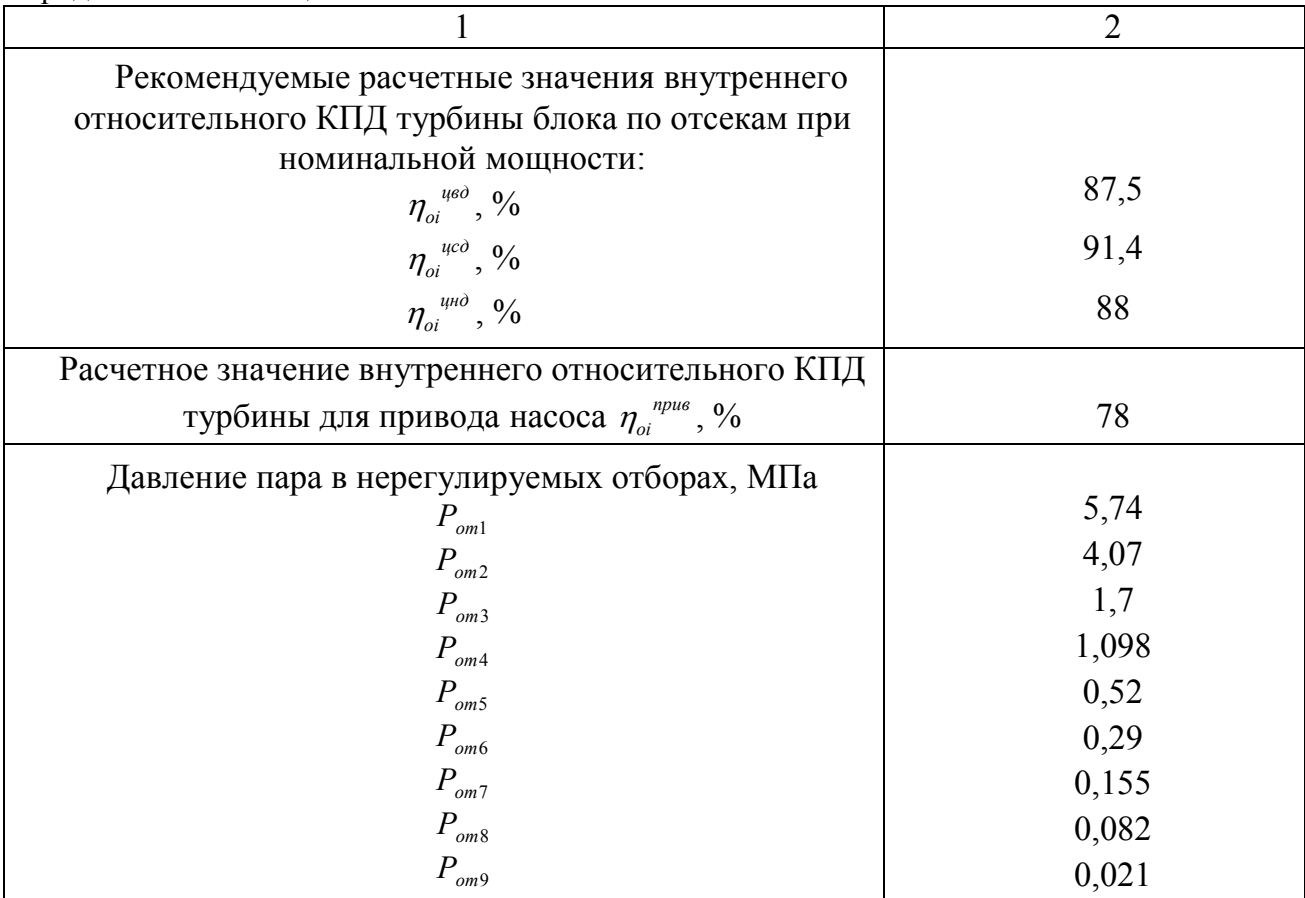

Необходимые данные для расчета тепловой схемы, принятые из [2], сводим в таблицу 2.2.

Таблица 2.2-Данные для расчета тепловой схемы

| Наименование                                                                                                    | Величина       |  |  |  |
|----------------------------------------------------------------------------------------------------|----------------|--|--|--|
|                                                                                                    | $\overline{2}$ |  |  |  |
| Электромеханический КПД $\eta_{av}$ , %                                                                                                    | 98             |  |  |  |
| Температура химически очищенной воды $t_{\text{xoe}}$ , $^0C$                                                                                     | 25             |  |  |  |
| КПД подогревателей поверхностного типа $\eta_{m}$ , %                                                                                             | 98             |  |  |  |
| КПД дросселирования по отсекам турбины                                                                                                    |                |  |  |  |
| $\eta_{\scriptscriptstyle\partial\scriptscriptstyle\partial}^{\scriptscriptstyle\quad u\scriptscriptstyle\partial\scriptscriptstyle\partial}$ , % | 95             |  |  |  |
| $\eta_{\scriptscriptstyle \partial p}^{\scriptscriptstyle \quad ucd}$ , $\%$                                                                      | 97             |  |  |  |
| $\eta_{\scriptscriptstyle \partial p}^{\scriptscriptstyle \quad \mu \mu \partial}$ , $\%$                                                         | 97             |  |  |  |
| Расход пара на собственные нужды машинного отделени<br>$\alpha_{\scriptscriptstyle CW}^{\scriptscriptstyle MS}$ , %                               | 1,4            |  |  |  |
| Расход пара на собственные нужды котельного цеха $\alpha_{\alpha}^{\scriptscriptstyle{K4}}$<br>$\frac{0}{0}$                                      | 1,2            |  |  |  |
| Внутристанционные потери конденсата $\alpha_{vw}$ , %                                                                                             | 1,1            |  |  |  |
| Нагрев воды в сальниковом и эжекторномподогревателя<br>$\Delta t_{\rm 300} + \Delta t_{\rm cm}^{\rm (0)}$ , $\rm ^0C$                             | 15             |  |  |  |

Продолжение таблицы 2.2

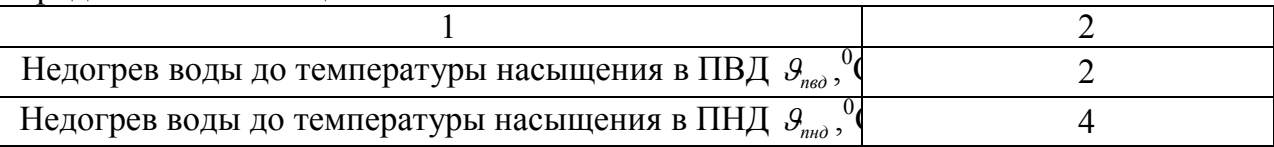

Определив все основные параметры можно приступать к расчету принципиальной схемы блока.

#### 2.1 Построение процесса расширения пара в турбине

Построение процесса расширения пара начинаем нахождения точки  $A_0$ , соответствующей параметрам пара перед стопорными клапанами  $P_{01} = 23.54$ МПа  $t_{01} = 565^{\circ}$ С (см. таблицу 2.1). С учетом дросселирования пара в регулирующих органах ЦВД давление пара на входе в проточную часть, МПа, составляет:

$$
P_0 = P_0 \cdot \eta_{op}^{u\omega};\tag{2.1}
$$

где  $\eta_{op}^{_{\mu\alpha\beta}}$ -КПД дросселирования цилиндра высокого давления, принимаем из таблины 1 2

$$
P_0
$$
'= 23.54 · 0.95 = 22.36 ;

По давлению  $P_0$ ' и энтальпии  $h_{40}$ находим на h-s диаграмме точку  $A_0$ '. Теоретический процесс расширения пара от давления  $P_0$ ' до давления  $P_1$ , соответствующего давлению за ЦВД, изображается линией  $A_0$ 'В<sub>0</sub>. Энтальпия пара за ЦВД при действительном процессе расширения определяем по следующему выражению, кДж/кг:

$$
h_{B} = h_{A0} - (h_{A0} - h_{B0}) \cdot \eta_{oi}^{\mu \omega} ; \qquad (2.2)
$$

где $h_{A0}$  = 3343, 2-энтальпия пара перед ЦВД (принимается по h-s диаграмме), кДж/кг;

 $h_{R0} = 2930,59$ -энтальпия пара за ЦВД при теоретическом процессе расширения пара, кДж/кг, определяем по [2];

 $\eta_{\text{\tiny{oi}}^{y\text{\tiny{geo}}}$ -внутренний относительный КПД ЦВД, принимаем из таблицы 2.1.

$$
hB = 3402,7 - (3402,7 - 2930,59) \cdot 0.875 = 2989,6;
$$

Давление пара на входе в цилиндр среднего давления, МПа, определяется из следующего выражения:

$$
P_2 = P_{om2} \cdot \Delta P_m \cdot \eta_{op}^{uc\partial};\tag{2.3}
$$

где  $\eta_{op}^{uc}$ -КПД дросселирования цилиндра среднего давления, принимаем из таблицы 1.2;

 $\Delta P_{nn} = 9.5\%$  -потери давления в паропроводе промперегрева, принимаем из [2].

$$
P_2 = 4.07 \cdot (1 - 0.095) \cdot 0.97 = 3.57 \, ;
$$

Теоретический процесс расширения пара от давления  $P_2$ ' до давления  $P_6$ , соответствующего давлению за ЦСД, изображается линией  $CD_0$ . Энтальпия пара за ЦСД при действительном процессе расширения определяем по следующему выражению, кДж/кг:

$$
h_D = h_C - (h_C - h_{D_0}) \cdot \eta_{oi}^{u \circ \phi};
$$
\n(2.4)

где  $h_c = 3598.4$ -энтальпия пара за регулирующими органами ЦСД, кДж/кг, определяем по [4];

 $h_{\text{D}} = 2868$ -энтальпия пара за ЦСД при теоретическом процессе расширения пара, кДж/кг, определяем по [4];

 $\eta_{\mu}^{\mu}$ е -внутренний относительный КПД ЦСД, принимаем из таблицы 2.1.

$$
hD = 3598,4 - (3598,4 - 2868) \cdot 0.914 = 2926,8;
$$

Давление пара на входе в цилиндр низкого давления, МПа, определяется из следующего выражения:

$$
P_6 = P_{\text{om6}} \cdot \eta_{\text{op}}^{\text{qnd}} \,,\tag{2.5}
$$

где  $\eta_{ab}^{\mu\mu\sigma}$ -КПД дросселирования цилиндра низкого давления, принимаем из таблицы 2.2.

 $P_6 = 0.29 \cdot 0.97 = 0.281$ ;

Теоретический процесс расширения пара от давления  $P_6$ ' до давления  $P_{\kappa}$ , соответствующего давлению за ЦНД, изображается линией  $D^{\dagger}E_{0}$ . Энтальпия пара за ЦНД при действительном процессе расширения определяем по следующему выражению, кДж/кг:

$$
h_{E_0} = h_{D'} - (h_{D'} - h_{E_0}) \cdot \eta_{oi}^{\mu \mu \sigma};
$$
\n(2.6)

где  $h_{D'} = 2926.8$ - энтальпия пара за регулирующими органами ЦНД, кДж/кг, определяем по [4];

 $h_{E_0} = 2233,7$  -энтальпия пара за ЦНД при теоретическом процессе  $h_{E_0} = 2233.7$  -энтальпия пара за ЦНД<br>pacширения пара, кДж/кг, определяем по [4];  $h_{D'} = 2926.8$ - энтальпия пара за регулирующими органами ЦНД, кДж<br>еляем по [4];<br> $h_{E_0} = 2233.7$ -энтальпия пара за ЦНД при теоретическом проце<br>прения пара, кДж/кг, определяем по [4];<br> $\eta_{oi}^{u\mu\partial}$ -внутренний относительн

 $\eta_{oi}^{u\mu\sigma}$ -внутренний относительный КПД I $h_{E_0}$ . = 2926,8 – (2926,8 – 2233,7) $\cdot$  0.88 = 2316,8 ;

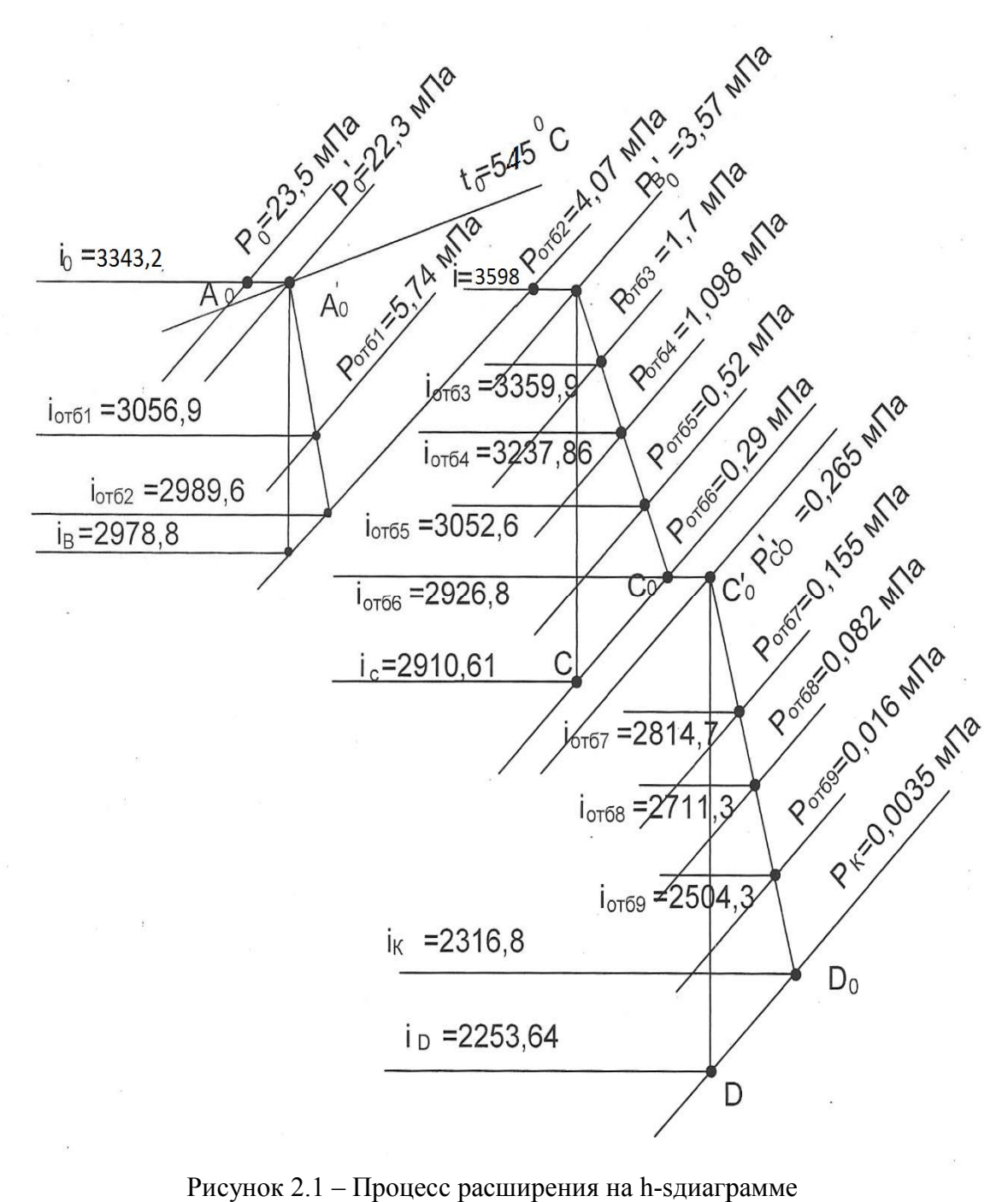

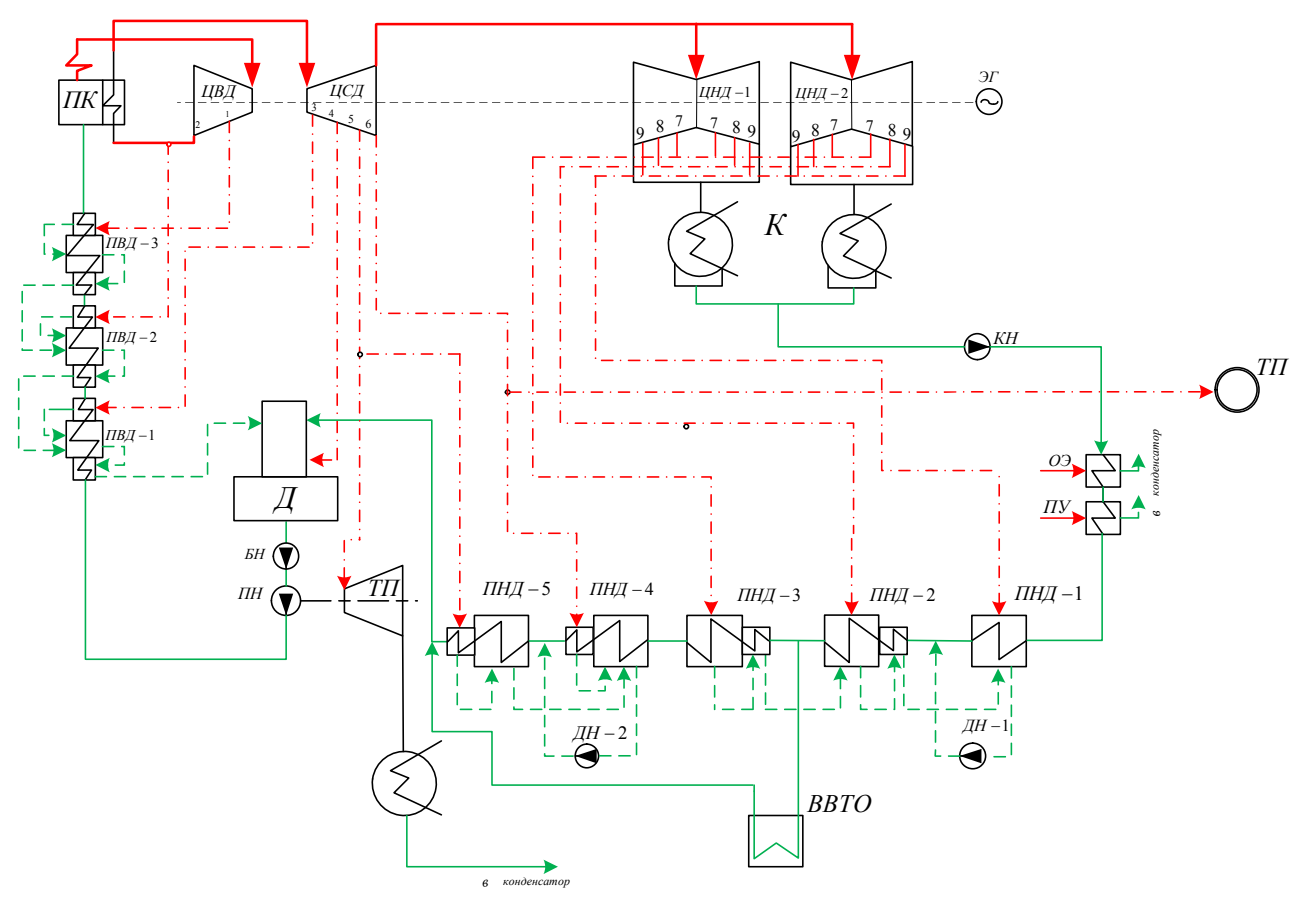

Рисунок 2.2 – Принципиальная тепловая схема с ВВТО

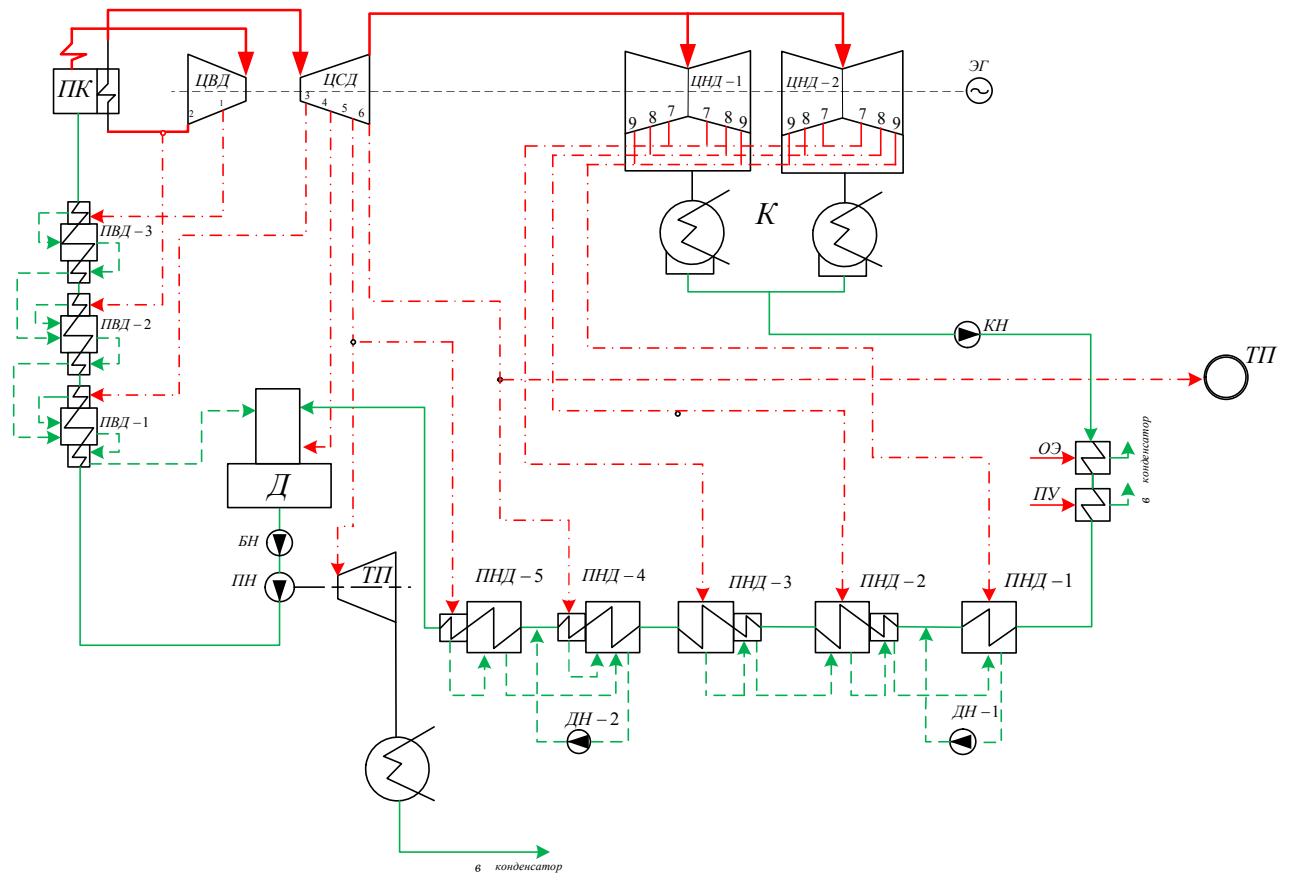

Рисунок 2.3 – Принципиальная тепловая схема без ВВТО

#### 2.2Определение параметров по элементам схемы

Задачей данного раздела будет являться определение параметров отобранного пара и конденсата перед и за элементами тепловой схемы турбины. Определение параметров начнем с ПВД1. Давление отобранного пара у подогревателя, МПа, с учетом потери давление в трубопроводах от турбины до подогревателя  $\Delta P_{mn} = 5\%$  [3], определяется по следующему выражению:

$$
P_{IBZ1} = P_{om1} \cdot (1 - \Delta P_{mp});\tag{2.6}
$$

где  $P_{\text{out}} = 5,74 \text{ M}$ Па- давление пара в первом отборе, (см. таблицу 1.1).

$$
P_{IBZ1} = 5,74 \cdot 0.95 = 5.45;
$$

Температура насыщения отобранного пара,  $^{0}C$ , [4]:

$$
t_n^{\text{IB}} = 269 \tag{2.7}
$$

Энтальпия конденсата греющего пара [4], кДж/кг:

$$
\bar{t}_{n}^{IBI1} = 1181,96 \tag{2.8}
$$

Температура питательное воды за подогревателем определяется по следующему выражению с учетом недогрева, $^0C$ :

$$
t_{IBI} = t_n^{IBI1} - \theta_{IBI} \tag{2.9}
$$

где $\mathcal{G}_{\textit{IBJ\!I}} = 2^{\textit{0}} C$ -недогрев воды до температуры насыщения в ПВД, (см. таблицу 1.2);

$$
t_{IBJ1}=269-2=267;
$$

Энтальпия питательной воды за ПВД1 определяется по следующему выражению, кДж/кг:

$$
\bar{t}_{\text{IBZ1}} = t_{\text{IBZ1}} \cdot c_{\text{s}} \tag{2.10}
$$

где  $c_{s} = 4.186 \frac{\kappa \sqrt{2\pi}}{\kappa^2 \cdot K}$ -теплоемкость воды, [4].

$$
\bar{t}_{IBZ1} = 267 \cdot 4.186 = 1117,6;
$$

Энтальпия греющего пара, кДж/кг, (см. рисунок 2.1):

$$
h_{om1} = 3056.9 \tag{2.11}
$$

Использованный теплоперепад турбиной до отбора пара на ПВД1, кДж/кг:

$$
H_{om1} = h_{A0} - h_{om1};\tag{2.12}
$$

где  $h_{A0}$  = 3402,7 кДж/кг- энтальпия пара перед входом в ЦВД, (см. рисунок 2.1);

$$
H_{om1} = 3343, 2 - 3056, 9 = 296, 3;
$$

Аналогично определяем параметры по остальным элементам схемы, результаты расчетов сводим в таблицу 2.3. Определив параметры по всем элементам схемы можно приступать к определению расхода пара на турбину и расчету элементов схемы.

| Таблица 2.3-Параметры по элементам схемы |  |  |            |  |   |  |  |  |
|------------------------------------------|--|--|------------|--|---|--|--|--|
| œ<br>≃                                   |  |  | $\epsilon$ |  | ∽ |  |  |  |
|                                          |  |  |            |  |   |  |  |  |

Таблица 2.3

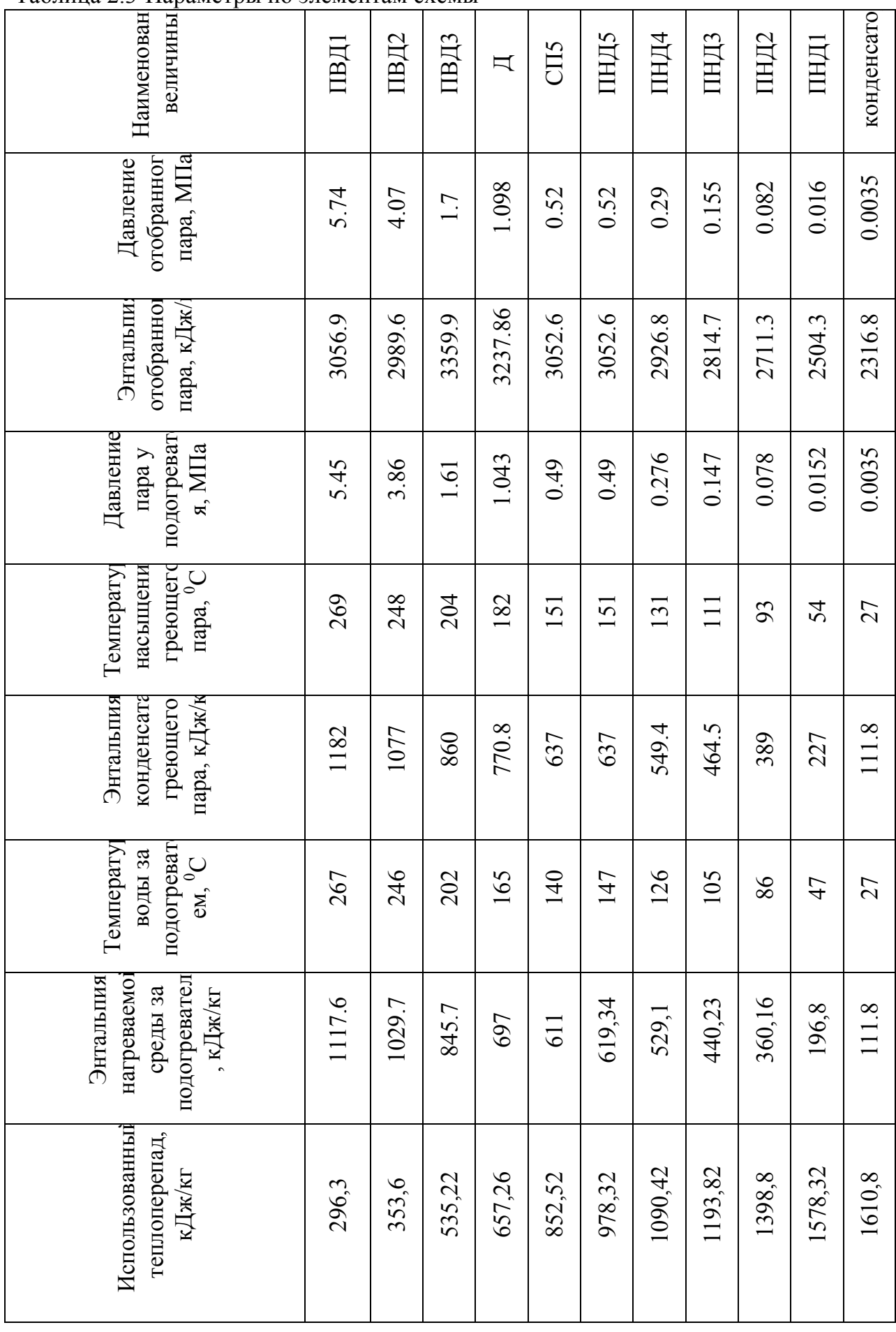

#### 2.3Расчет установки по подогреву сетевой воды

Задачей расчета установки по подогреву сетевой воды является нахождение расхода сетевой воды и греющего пара для подогревателя. Расчетная схема подогрева сетевой воды представлена на рисунке 2.4

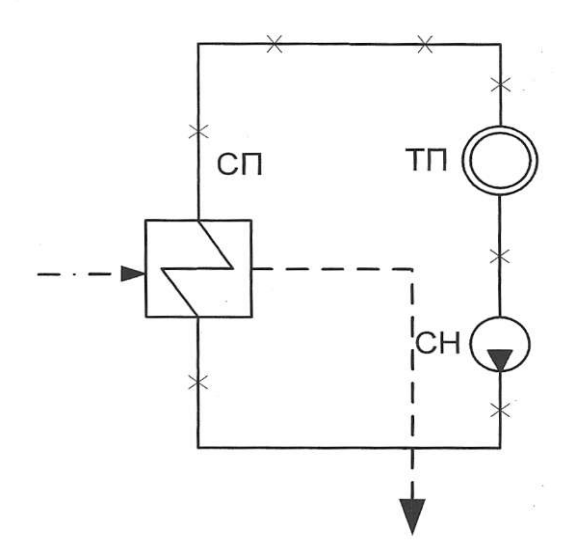

ТП- тепловой потребитель; СН - сетевой насос; СП- сетевой подогреватель

Рисунок 2.4-Схема подогрева сетевой воды

Расход сетевой воды, кг/с, определяется по следующему выражению:

$$
G_{cs} = \frac{Q_{\text{om6}}^{\text{myp6}}}{c_s \cdot \Delta t};
$$
\n(2.13)

где  $Q_{\text{cm6}}^{\text{mp6}}$ -теплофикационная нагрузка на блок, кВт (см. таблицу 2.1)  $c_{s}$ -теплоемкость воды, [4];

 $\Delta t$  -разность температур прямой и обратной сетевой воды,  $^0\text{C}$ .

$$
G_{cs} = \frac{60000}{4.1867 \cdot (140 - 70)} = 181,436;
$$

Расход греющего пара на сетевой подогреватель определяется по выражению, кг/с:

$$
D_{\scriptscriptstyle \rm CH} = \frac{G_{\scriptscriptstyle \rm ce} \cdot \Delta t_{\scriptscriptstyle \rm sc} \cdot c_{\scriptscriptstyle \rm s}}{\left(h_{\scriptscriptstyle \rm o\rm m5} - \bar{t}_{\scriptscriptstyle \rm cn}^4\right) \cdot \eta_{\scriptscriptstyle \rm cn}};
$$
\n(2.14)

где  $c_{\scriptscriptstyle e} = 4.186 \frac{\kappa \sqrt{\mu} \kappa}{\kappa^2 \cdot K}$ -теплоемкость воды, [4];

 $\Delta t_{ee}$  - разность температур сетевой воды до и после верхнего сетевого подогревателя;

 $h_{\text{om5}} = 3052.6 \text{ K} \cdot \text{K} \cdot \text{K} \cdot \text{K}$ гальпия отобранного пара на сетевой подогреватель, (см. рисунок 2.1);

 $\bar{t}_{cn}^4$  = 637 -энтальпия конденсата греющего пара, кДж/кг, (см. таблицу 2.3);

 $\eta_{n} = 0.98$ -коэффициент полезного действия сетевого подогревателя.

$$
D_{\text{CII}} = \frac{60000}{(3052, 6 - 637) \cdot 0.98} = 25,35;
$$

#### 2.4Определение расхода пара на турбину

Расход пара на турбину определяется по следующему выражению, кг/с:

$$
D_m = k_p \cdot \left(\frac{W_s}{H_i \cdot \eta_{3M}} + y_{cn} \cdot D_{cn} + y_{mn} \cdot D_{mn}\right);
$$
 (2.15)

где  $k_p = 1.22$  -коэффициент регенерации, принимаем из [2];

 $W_s = 500000 \kappa Bm$  - мощность блока,  $H_i = 1694.7 \kappa \ln N$ кг-теплоперепад, срабатываемый турбиной, (см. таблицу 1);

 $\eta_{\text{3M}} = 0.98$  -электромеханический КПД, принимаем по [3];

 $D_{cn} = 16.9$  -расход пара на сетевой подогреватель, кг/с;

 $y_{cr}$ -коэффициент недовыработки мощности отопительных отборов, определяется по следующему выражению:

$$
y_{cn} = \frac{h_{cn} - h_{\kappa}}{h_{01} - h_{\kappa} + q_{nn}}; \tag{2.16}
$$

где  $h_{\text{cm}} = 3052, 6 \text{ K} \text{J} \text{m} \text{K} \text{K} \text{r}$ - энтальпия греющего пара на сетевой подогреватель, (см. таблицу 2.3);

 $h<sub>k</sub> = 2316,8 \text{ K} \cdot \text{K} \cdot \text{K}$ г- энтальпия пара на выходе из конденсатора, (см. таблицу 1.3);

 $h_{01} = 3052.6 \text{ K} \cdot \text{K} \cdot \text{K}$ кг- энтальпия пара на входе в турбину, (см. рисунок 2.1);

 $q_{nn} = h_{B0'} - h_{C0'} = 3598,4 - 2989,6 = 608.8 \text{ K} \cdot \text{K} \cdot \text{K}$ г- разность энтальпий пара до и после промперегрева, (см. рисунок 2.1).

$$
y_{cn} = \frac{3052, 6 - 2316, 8}{3052, 6 - 2316, 8 + 608.8} = 0.562;
$$

где  $y_{\text{max}}$ -коэффициент недовыработки мощности отбора на привод питательного насоса, определяется по следующему выражению:

$$
y_{mn} = \frac{h_{mn} - h_{\kappa}}{h_{01} - h_{\kappa} + q_{nn}}; \tag{2.17}
$$

где  $h_{mn} = 3359.9 \text{ K} \cdot \frac{\text{J}}{\text{K}} \cdot \text{K} \cdot \text{F}$ -энтальпия греющего пара на привод питательного насоса, (см. таблицу 2.3);

 $h_{k} = 2318.8 \text{ K} \text{K} \times \text{K} \text{F}$ - энтальпия пара на выходе из турбины, (см. таблицу 2.3);

 $h_{A0} = 3402.7 \text{ KJ/K/K}$ г- энтальпия пара на входе в турбину, (см. рисунок 2.1);

 $q_{nn} = 608.8 \text{ K} \cdot \text{K} \cdot \text{K}$ г- разность энтальпий пара до и после промперегрева, (см. рисунок 2.1);

$$
y_{mn} = \frac{3359, 9 - 2318, 8}{3343, 2 - 2316.8 + 608.8} = 0.615;
$$

 $D_{mn}$ -расход пара на привод питательного насоса, кг/с, принимаем из заводских параметров $[5]$ :  $D_{mn} = 27,47$ ;

$$
D_m = 1,22 \cdot \left( \frac{500000}{1694,7 \cdot 0.98} + 0,562 \cdot 25,35 + 0,615 \cdot 27,47 \right) = 401,5;
$$

#### 2.5Баланс пара и конденсата

Расход пара на эжектор определяется по следующей формуле, кг/с:

$$
D_{\text{SME}} = \alpha_{\text{SME}} \cdot D_m \tag{2.18}
$$

где  $\alpha_{\text{av}} = 0.006$ -доля пара пошедшего на эжектора [3].

 $D_{\text{av}} = 0.006 \cdot 401, 5 = 1,408$ ;

Расход пара на уплотнения турбины, кг/с, определяется по следующему выражению:

$$
D_{\text{y}_{n}} = \alpha_{\text{y}_{n}} \cdot D_{\text{m}} \tag{2.19}
$$

где  $\alpha_{\text{max}} = 0.01$ -доля пара пошедшего на уплотнения турбоагрегата [3].

$$
D_{\text{ynz}} = 0.01 \cdot 401, 5 = 1, 29 ;
$$

Утечки пара и конденсата, кг/с:

$$
D_{ym} = \alpha_{ym} \cdot D_m \tag{2.20}
$$

где  $\alpha_{\text{max}} = 0.0011$ -доля утечек пара (см. таблицу 2.2).

$$
D_{\text{ym}} = 0.011 \cdot 401, 5 = 4,416;
$$

Расход пара на собственные нужды, кг/с:

$$
D_{\scriptscriptstyle\rm CH} = \frac{\alpha^{\scriptscriptstyle\rm MS}{}_{\scriptscriptstyle\rm CH} + \alpha^{\scriptscriptstyle\rm KO}_{\scriptscriptstyle\rm CH}}{100} \cdot D_{\scriptscriptstyle\rm m};\tag{2.21}
$$

где  $\alpha_{\alpha}^{^{M3}}$  = 1.2% -доля пара на собственные нужды турбинного отделения (см. таблицу 2.2);

 $\alpha_{\alpha}^{\kappa o} = 1.2\%$ -доля пара на собственные нужды котельного отделения (см. таблицу 2.2).

$$
D_{cu} = \frac{1.2 + 1.2}{100} \cdot 401, 5 = 9,636 ;
$$
  
Pacxo $\pi$  neperperoro napa, kr/c:  

$$
D_{ne} = D_m + D_{3xe} + D_{yn} + D_{yn} + D_{cu} ;
$$
 (2.22)  

$$
D_{ne} = 401, 5 + 1,408 + 1,29 + 4,416 + 9,636 = 418,001 ;
$$

 $G_{ne} = 418,001$ ;

Расход химически очищенной воды, подаваемой в конденсатор, кг/с:

$$
G_{\text{XOB}} = D_{\text{ym}} + D_{\text{CH}}; \tag{2.23}
$$

 $G_{\text{vac}} = 4,416 + 9,636 = 14,052$ ;

#### 2.6 Расчет схемы ПВД

Задачей данного раздела является тепловой расчет всех элементов регенеративной схемы и нахождение расходов отобранного пара и основного конденсата на основе решение тепловых и материальных балансовых уравнений.

На блоке К- 500-240 регенеративная схема ПВД состоит из трех подогревателей, конденсат греющего пара в которых сливается каскадно(рисунок 2.5).

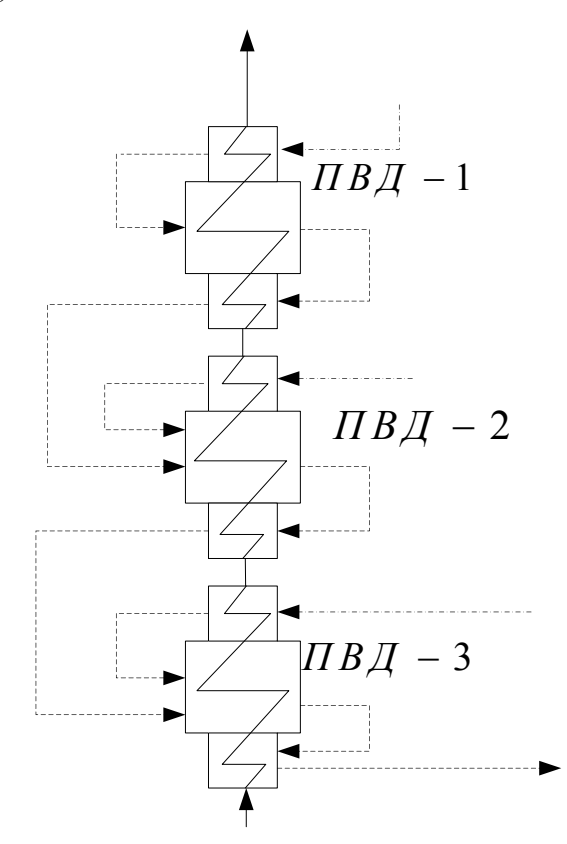

Рисунок 2.5 – Схема включение подогревателей высокого давления

Уравнение теплового баланса для ПВД1 имеет следующий вид:

$$
D_{om1} \cdot (h_{om1} - \bar{t}_{o1}) \cdot \eta_n = G_{n\epsilon} \cdot (\bar{t}_{n\epsilon} - \bar{t}_{n\epsilon}) ; \qquad (2.24)
$$

Расход пара на ПВД1 определяется из следующего выражения, кг/с:

$$
D_{om1} = \frac{G_{n\epsilon} \cdot (\bar{t}_{n\epsilon} - \bar{t}_{n\epsilon})}{(h_{om1} - \bar{t}_{o1}) \cdot \eta_n};
$$
\n(2.25)

где  $G_{n} = 418 \text{ кг/с-расход питательной воды, (см. формулу 2.21);$ 

 $\bar{t}_{n\sigma} = 1176.6 \text{ KJ/K/K}$ г-энтальпия питательной воды за подогревателем, (см. таблицу 2.3);

 $\bar{t}_{n}$  = 1029,7 кДж/кг-энтальпия питательной воды перед подогревателем, (см. таблицу 2.1);

 $h_{\text{out}} = 3056.9 \text{ K} \cdot \text{K} \cdot \text{K}$ г-энтальпия греющего пара, (см. таблицу 2.1);

 $\eta_n = 0.98$  -КПД подогревателя, (см. таблицу 2.2).

$$
D_{om1} = \frac{418,001 \cdot (1176,6-1029,7)}{(3056,9-1182) \cdot 0.98} = 32,09 ;
$$

Уравнение теплового баланса для ПВД2 имеет следующий вид:

$$
(D_{om2} \cdot (h_{om2} - \bar{t}_{o2}) + D_{om1} \cdot (\bar{t}_{o1} - \bar{t}_{o2})) \cdot \eta_n = G_{n\epsilon} \cdot (\bar{t}_{n\epsilon} - \bar{t}_{n\epsilon}^{-1});
$$
\n(2.26)

Расход пара на ПВД2 определяется из следующего выражения, кг/с:

$$
D_{om2} = \frac{G_{n\epsilon} \cdot (\bar{t}_{n\epsilon}' - \bar{t}_{n\epsilon}'') - D_{om1} \cdot (\bar{t}_{\delta 1} - \bar{t}_{\delta 2}) \eta_n}{(h_{om2} - \bar{t}_{\delta 2}) \cdot \eta_n}; (2.27)
$$

где  $G_{n} = 418 \text{ кг/с-расход питательной воды, (см. формулу 2.5);$ 

 $\bar{t}_{ne}$ " = 845,7 кДж/кг-энтальпия питательной воды перед подогревателем, (см. таблицу 2.3);

 $\bar{t}_{\text{max}} = 1029.7 \text{ K} \bar{\mu}$ ж/кг-энтальпия питательной воды за подогревателем, (см. таблицу 2.3);

 $h_{\text{om2}} = 2989.6 \text{ K} \text{K} \times \text{K} \cdot \text{H}$ тальпия греющего пара, (см. таблицу 2.3);

 $\eta_n = 0.98$  -КПД подогревателя, (см. таблицу 2.2).

$$
D_{\text{om2}} = \frac{418 \cdot (1029, 7 - 845, 7) - 32, 9 \cdot (1182 - 1077) \cdot 0.98}{(2989, 6 - 1077) \cdot 0.98} = 39,23;
$$

Уравнение теплового баланса для ПВД3 имеет следующий вид:

$$
(D_{om3} \cdot (h_{om3} - \bar{t}_{o3}) + (D_{om1} + D_{om2}) \cdot (\bar{t}_{o2} - \bar{t}_{o3})) \cdot \eta_n = G_{n\epsilon} \cdot (\bar{t}_{n\epsilon} \cdot \bar{t}_{nn});
$$
\n(2.28)

Расход пара на ПВД3 определяется из следующего выражения, кг/с:

$$
D_{\text{om3}} = \frac{G_{\text{ne}} \cdot (\bar{t}_{\text{ne}} \, "-\bar{t}_{\text{nn}}) - (D_{\text{om1}} + D_{\text{om2}}) \cdot (\bar{t}_{\text{d2}} - \bar{t}_{\text{d3}}) \eta_{\text{n}}}{(h_{\text{om3}} - \bar{t}_{\text{d3}}) \cdot \eta_{\text{n}}};
$$
(2.29)

где  $G_{n} = 418 \text{ кr/c-pacход питательной воды, (см. формулу 2.5);$ 

 $\bar{t}_{ne}$ " = 845,7 кДж/кг-энтальпия питательной воды за подогревателем, (см. таблицу 2.3);

 $\bar{t}_{03} = 860 \text{ K} \bar{\mu} \text{ K} \text{ K} \text{ F}$ -энтальпия питательной воды за подогревателем, (см. таблицу 2.3);

 $h_{\text{om3}} = 3359.9 \text{ к}\text{Дж/кг-энтальпия греющего пара, (см. таблицу 2.3);}$ 

 $\eta_n = 0.98$  -КПД подогревателя, (см. таблицу 2.2);

 $\bar{t}_{\scriptscriptstyle{mu}}$ -энтальпия питательной воды после питательного насоса, определяется по следующему выражению:

$$
\bar{t}_{nn} = \bar{t}_o + \frac{\Delta P_n \cdot \nu}{\eta_n};
$$
\n(2.30)

где  $\bar{t}_a = 697.14 \text{ K} / \text{K} \text{K}$ г-энтальпия питательной воды после деаэратора (см. таблицу 2.3);

 $\Delta P_v = 317 \text{ M} \Pi$ а-перепад давлений питательной воды в питательном насосе;  $v = 0.001108 \text{m}^3/\text{kr}$ - удельный объем питательной воды [4];  $\eta_u = 0.75$  - КПД питательного насоса, [3].

$$
\bar{t}_{nn} = 697.14 + \frac{317 \cdot 0.001108 \cdot 10^2}{0.75} = 741;
$$

$$
D_{\text{om3}} = \frac{418 \cdot (845, 7 - 741) - (32, 9 + 39, 23) \cdot (1077 - 860) \cdot 0.98}{(3359, 9 - 860) \cdot 0.98} = 11, 6;
$$

#### 2.7 Расчет деаэратора

В задачу расчета деаэрационной установки входит нахождение расхода греющего пара и расхода основного конденсата поступающего в деаэратор, для чего необходимо составить уравнение теплового и материального баланса деаэратора. Схема включения деаэратора представлена на рисунке 2.6.

Уравнение материального баланса:

$$
G_{\text{ne}} = D_{\text{om1}} + D_{\text{om2}} + D_{\text{om3}} + G_{\text{ox}} + D_{\text{om4}} ; (2.31)
$$

Уравнение теплового баланса:

$$
G_{n\epsilon} \cdot \bar{t}_{\delta} = (D_{om1} + D_{om2} + D_{om3}) \cdot \bar{t}_{\delta 3} + G_{\delta \kappa} \cdot \bar{t}_{\delta \kappa} + D_{om4} \cdot h_{\delta m 4}; \tag{2.32}
$$

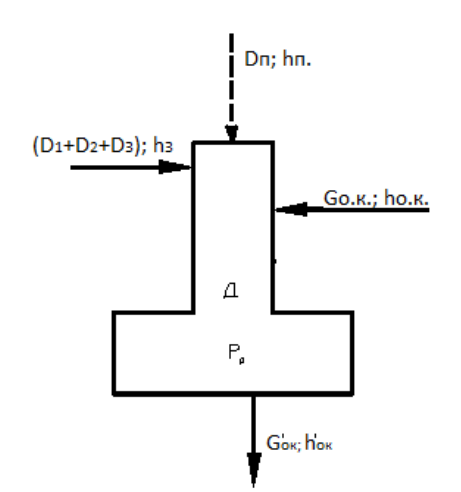

Объединяем уравнения в одну систему:

$$
\begin{cases}\nG_{n\epsilon} \cdot \bar{t}_{\delta} = (D_{om1} + D_{om2} + D_{om3}) \cdot \bar{t}_{\delta 3} + G_{\delta \kappa} \cdot \bar{t}_{\delta \kappa} + D_{om4} \cdot h_{om4}, \\
G_{n\epsilon} = D_{om1} + D_{om2} + D_{om3} + G_{\delta \kappa} + D_{om4}\n\end{cases}
$$
\n(2.33)

где $\bar{t}_{\alpha k}$  = 615,4 кДж/кг-энтальпия основного конденсата на входе деаэратор(см. таблицу 2.3);

 $G_{n_{\theta}} = 412.3 \text{ кF/c-pacxogt}$  питательной воды (см. формулу 2.5).

#### 2.8 Расчет точки смешения

$$
\begin{cases}\nG_{ox} \cdot 654,059 + D_{om4} \cdot 3237 = 418,001 \cdot 697. - (32,09 + 39,23 + 11,6) \cdot 860 \\
G_{ox} + D_{om4} = 418,001 - 32,09 - 39,23 - 11,6\n\end{cases}
$$
\n(2.34)

Решаем эту систему методом Крамера и находим неизвестныевеличины:

$$
G_{ox} = 329,8\kappa z/c
$$
  

$$
D_{om4} = 5\kappa z/c
$$

# 2.9 Расчет регенеративной схемы ПНД

Схема включения подогревателей низкого давления представлена на рисунке 2.7.

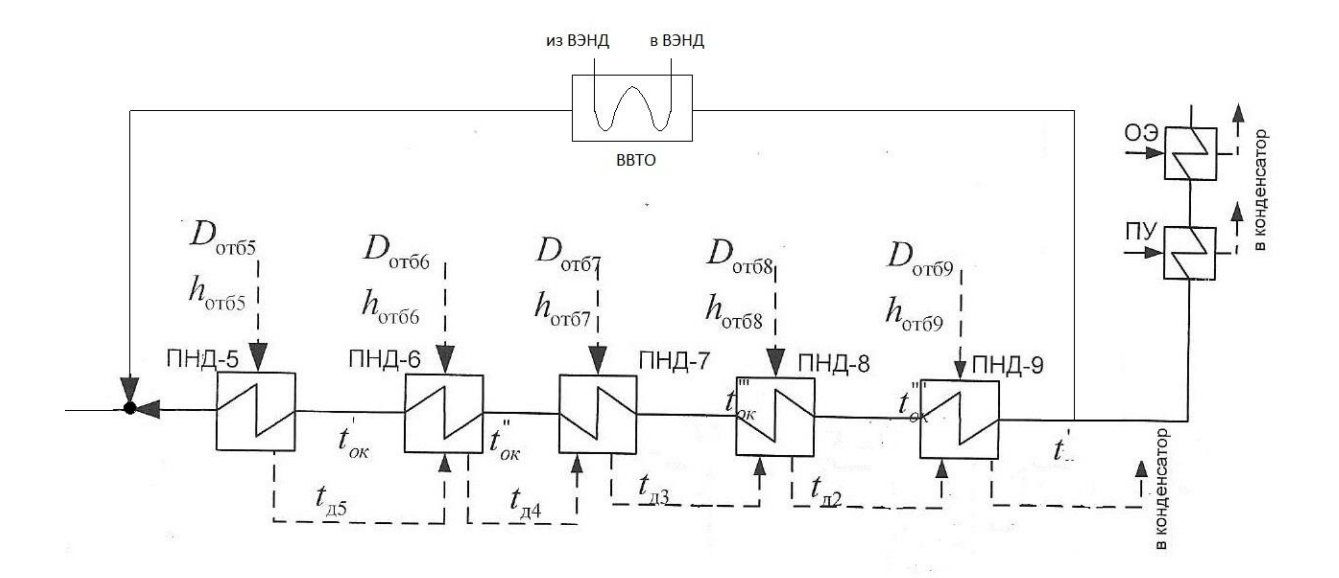

Рисунок 2.7 - Схема включения ПНД

Уравнение теплового и материального балансов для точки смешения ТС-1:

$$
\begin{cases}\nG_{\text{ox}} = G_{\text{ox}} \cdot 0.7 + G_{\text{ox}} \cdot 0.3 \\
G_{\text{ox}} \cdot \overline{t}_{\text{CM}} = G_{\text{ox}} \cdot 0.7 \cdot \overline{t}_{\text{B6TO}} + G_{\text{ox}} \cdot 0.3 \cdot \overline{t}_{\text{mno5}}\n\end{cases}
$$
\n(2.35)

Решая эти уравнения, находим:

 $\overline{t}_{c} = 156, 1;$ 

Уравнение теплового баланса для ПНД-5выглядит следующим образом:

$$
D_{\text{om5}} \cdot \left(h_{\text{om5}} - \bar{t}_{\text{od}}\right) \cdot \eta_n = G_{\text{ox}} \cdot \left(\bar{t}_{\text{ox}} - \bar{t}_{\text{ox}}\right); \tag{2.36}
$$

Расход пара на ПНД-5 определяется из следующего выражения, кг/с:

$$
D_{\text{om5}} = \frac{G_{\text{ox}} \cdot (\bar{t}_{\text{ox}} - \bar{t}_{\text{ox}})}{h_{\text{om5}} - \bar{t}_{\text{od}}) \cdot \eta_n};
$$
\n(2.37)

где  $G_{\text{ox}} = 329,8 \text{ кг/с-расход основного конденсата на деазратор; }$ 

 $\bar{t}_{o\kappa} = 615.4 \text{ KJ/K}$ кг-энтальпия основного конденсата за подогревателем, (см. таблицу 2.3);

 $\overline{t}_{\alpha\kappa}$ ' = 529,1 кДж/кг-энтальпия основного конденсата перед подогревателем, (см. таблицу 2.3);

 $h_{\text{om5}} = 3052.6 \text{ KJ/K}/\text{K}$ г-энтальпия греющего пара, (см. таблицу 2.3);  $\eta_n = 0.98$ -КПД подогревателя, (см. таблицу 2.2).

$$
D_{\text{om5}} = \frac{329,8 \cdot (619,4 - 529,1)}{(3052,6 - 637) \cdot 0.98} = 12,074;
$$

С учетом дренажа ПНД-5, расход греющего пара на ПНД-4 будет составлять, кг/с :

$$
D_{\text{om6}} = \frac{G_{\text{ox}} \cdot (\bar{t}_{\text{ox}}' - \bar{t}_{\text{ox}}'') - D_{\text{om1}} \cdot (\bar{t}_{\text{od}} - \bar{t}_{\text{od}}) \eta_n}{(h_{\text{om6}} - \bar{t}_{\text{od}}) \cdot \eta_n}; (2.38)
$$

$$
D_{\text{om6}} = \frac{329,8 \cdot (440,23 - 360,16) - 12,074 \cdot (637 - 549,4) \cdot 0,98}{(2926,8 - 549) \cdot 0,98} = 10,88 \ ;
$$

Расход пара на ПНД-3 определяется из следующего выражения, кг/с:

$$
D_{om7} = \frac{G_{o\kappa} \cdot (h_7 - \overline{t}_{o8}) + (D_{om5} + D_{om6}) \cdot (\overline{t}_{o6} - \overline{t}_{o7}) \cdot \eta_{\text{THH}}}{h_7 - \overline{t}_{o7}};
$$
\n(2.39)

$$
D_{om7} = \frac{329,8 \cdot (360,16-196,8) + (12,0736+10,88) \cdot (549,4-464,5) \cdot 0,98}{(2814,7-464,5)} = 22,09;
$$

где  $\bar{t}_{c}$  – кДж/кг; $\bar{t}_{ok}$  – энтальпия основного конденсата после ПНД-3, кДж/кг.

Расход пара на ПНД-2 определяется из следующего выражения, кг/с:

$$
D_{\text{om8}} = \frac{G_{\text{o.s.}} \cdot (h_{\text{8}} - \overline{t}_{\text{o}9}) - (D_{\text{om5}} + D_{\text{om6}} + D_{\text{om7}}) \cdot (\overline{t}_{\text{o7}} - \overline{t}_{\text{o8}}) \cdot \eta_{\text{THH}}}{(h_{\text{8}} - \overline{t}_{\text{o8}})} \tag{2.40}
$$

$$
D_{\text{om8}} = \frac{329,8 \cdot (360,16-196,8) - (12,07+10,88+22,09) \cdot (464,5-389) \cdot 0,98}{(2711,9-389)} = 21,73;
$$

Расход пара на ПНД-1 определяется из следующего выражения, кг/с:

$$
D_{\text{om9}} = \frac{G_{\text{o.s.}} \cdot (h_{9} - \overline{t}_{\text{k}}) - (D_{\text{om5}} + D_{\text{om6}} + D_{\text{om7}} + D_{\text{om8}}) \cdot (\overline{t}_{\text{o.s}} - \overline{t}_{\text{o}9}) \cdot \eta_{\text{THH}}}{(h_{9} - \overline{t}_{\text{o}9})} \quad ; \quad (2.41)
$$

$$
D_{\text{om9}} = \frac{329,8 \cdot (196,8-111,81) - (12,07+10,88+22,09+21,73) \cdot (389-127) \cdot 0,98}{(2054,3-227)} = 17,8;
$$

#### 2.10Проверка мощности

где  $D_{\text{av}} = 2.35 \text{ кF/c-pacxog}$  пара на эжектора(см. формулу 2.1);

 $D_{yn} = 3.92 \text{ кF/c-pacxog } \text{лара }$  на уплотнения(см. формулу 2.2);

 $D_{xog} = 13,7 \text{ кr/c-pacxод химический очишرенной воды(см. формулу 2.7);}$ 

 $D_{mn} = 12, 2 \text{ kT/c-pacxog}$  пара на привод питательного насоса (по заводским параметрам).

Расход пара в конденсатор составит, кг/с:

$$
D_{\kappa} = G_{\rm ox} - D_{\rm om5} - D_{\rm om6} - D_{\rm om7} - D_{\rm om8} - D_{\rm om9} - D_{\rm c.n.} - D_{\rm mn} (2.42)
$$

 $D<sub>r</sub> = 329,8 - (12,0736 + 10,88 + 22,09 + 21,73 + 17,8 + 25,35 + 12,2) = 207,67$ ;

Проверка по мощности:

$$
W = \left(\sum_{i=1}^{n} D_i^{\text{om6}} \cdot H_i^{\text{om6}}\right) \cdot \eta_{\text{m}}; (2.43)
$$

 $500000 = [32,09 \cdot 286, 3 + 39, 23 \cdot 353, 6 + 11, 6 \cdot 535, 22 + (5,3 + 12, 2) \cdot 657, 26 + (25,35 + 12,074)$  $-968, 32 + 10, 88 - 1080, 42 + 22, 09 - 1183, 82 + 21, 73 - 1390, 8 + 17, 8 - 1578, 2 + 207, 67 - 1578, 32$ .  $-0,96 = 500989,404$ 

 $500000 = 500989,404$ ;

Погрешность расчета составляет:

$$
\delta = \left| \frac{W - W_p}{W} \right| = \left| \frac{500000 - 500989,404}{500000} \right| \cdot 100\% = 0.198\%;
$$
 (2.44)

Так как погрешность расчета меньше 2%, то расчет можно считать завершенным.

#### ЗРасчет технико-экономических показателей работы станции

Расход тепла на турбоустановку, кВт:

$$
Q_{\scriptscriptstyle{my}} = D_{\scriptscriptstyle{m}} \cdot (h_{01} - \bar{t}_{\scriptscriptstyle{n6}}) + D_{\scriptscriptstyle{nn}} \cdot (h_{\scriptscriptstyle{n}}'' - h_{\scriptscriptstyle{n}}'') + G_{\scriptscriptstyle{xog}} \cdot (t_{\scriptscriptstyle{xog}} \cdot c_{\scriptscriptstyle{s}} - \bar{t}_{\scriptscriptstyle{n6}}) \tag{3.1}
$$

где  $D_m = 401.5 \text{ кг/с-расход острого пара на турбину (см. формулу 2.1);$ 

 $h_{01} = 3343, 2 \text{ KJ/K}$ г-энтальпия острого пара перед турбиной;

 $\bar{t}_{n_e}$  = 1117,6 кДж/кг- энтальпия питательной воды;  $D_{nn}$  = 330,15 кг/с-расход пара на промперегрев;

 $h_{mn}$  = 3541,52 кДж/кг-энтальпия пара после промперегрева;

 $h'_{nn}$  = 2989,6 кДж/кг-энтальпия пара до промперегрева.

 $Q_{\text{rms}}$ =401,5 $\cdot$ (3343,2-1117,6)+330,15 $\cdot$ (3541,52-2989,6)+14,052 $\cdot$ (25 $\cdot$ 4,186- $1117.6 = 1085530$ :

Затраченная теплота на сетевой подогреватель, кВт:

$$
Q_m = D_{cn} \cdot (h_{om} - \bar{t}_m^{n}); (3.2)
$$

где  $D_{cn} = 25,35 \text{ kT/c}$ - расход пара на сетевой подогреватель (см. формулу 2.2);

 $h_{\text{cm5}} = 3052.6 \text{ K} \mu\text{K} / \text{K} \text{F}$ -энтальпия отобранного пара на сетевой подогреватель (см. таблицу 2.3):

 $\bar{t}_{\infty}^{n}$  = 637 кДж/кг-энтальпия конденсата греющего пара (см. таблицу 2.3).

 $Q_m = 25,35(3052.6-637) = 61233,48$ ;

Расход тепла турбоустановкой на производство электроэнергии, кВт:

 $Q_{\text{mv}}^3 = Q_{\text{mv}} - Q_{\text{m}}$ ; (3.3)

 $Q_{mv}^{\degree} = 1085530, 53 - 61233, 48 = 1024295, 07$ ;

Тепловая нагрузка котельного агрегата, кВт:

$$
Q_{ne} = D_{ne} \cdot (h_{ne} - \bar{t}_{ne}) + D_{nn} \cdot (h_{nn}'' - h_{nn}') + G_{B3n\delta} \cdot (\bar{t}_{\text{max}} - \bar{t}_{\text{ex}}) ; \qquad (3.4)
$$

где  $D_{n_e}$  = 401,5 кг/с-расход острого пара после котла (см. формулу 2.4);

 $h_{ne}$  = 3343, 2 кДж/кг-энтальпия острого пара перед турбиной;

 $\bar{t}_{n\alpha}$  = 1117.6 кДж/кг- энтальпия питательной воды;

 $D_{nn}$  = 330,15 кг/с-расход пара на промперегрев;

 $h_{mn}$  = 3541,52 кДж/кг-энтальпия пара после промперегрева;

 $h'_{nn}$  = 2989.6 кДж/кг-энтальпия пара до промперегрева.

 $Q_{n} = 401, 5(3343, 2 - 1117.6) + 330, 15 \cdot (3541, 52 - 2989.6) = 1075614, 78$ ;

Полный расход условного топлива на блок определяется из следующего выражения, кг/с:

$$
B^{ycn} = \frac{Q_{ne}}{Q_n^{pyca} \cdot \eta_{ne}}; \qquad (3.5)
$$

 $Q_n^{pyca} = 29310 \text{ K} \cdot \text{K} / \text{K} \cdot \text{H}$ изшая теплота сгорания условного где топлива. принимаем из [4];

 $\eta_{nz} = 0.905$  - КПД парогенератора.

Расход условного топлива на выработку электроэнергии определяется по следующему выражению,кг/с:

$$
B^{ycn}{}_{\circ} = B^{ycn} \cdot K_{\circ} \frac{W_{om}}{W - W_{\circ}^{cn}} \; ; \tag{3.6}
$$

$$
B_{3}^{yca} = 40,45.0,947 \cdot \frac{460000}{500000 - 25000} = 37,133 ;
$$

Расход условного топлива на отпуск тепла определяется из следующего выражения, кг/с:

$$
B_{m}^{year} = B^{year} - B^{year},
$$
\n
$$
B^{year}_{m} = 40,45 - 37,133 = 3,31;
$$
\n(3.7)

Фактическое значение удельных расходов условного топлива на отпуск электроэнергии и тепла определяются по формулам:

$$
b_{s}^{yca} = \frac{B^{ycn} \cdot 3600}{W_{omn}} = \frac{37,133 \cdot 3600}{460000} = 0,290 \kappa z / \kappa B m \cdot u \quad ; \quad (3.8)
$$

$$
b^{yca}_{m} = \frac{B^{yca}_{m} \cdot 10^6}{Q^{my}_{m}} = \frac{3,31 \cdot 10^6}{41532} = 80,88 \kappa z / \Gamma \chi \kappa ; (3.9)
$$

Таблица 3.1 – Сравнение принципиальных схем (см.рисунок 2.2;2.3) по техникоэкономическим показателям

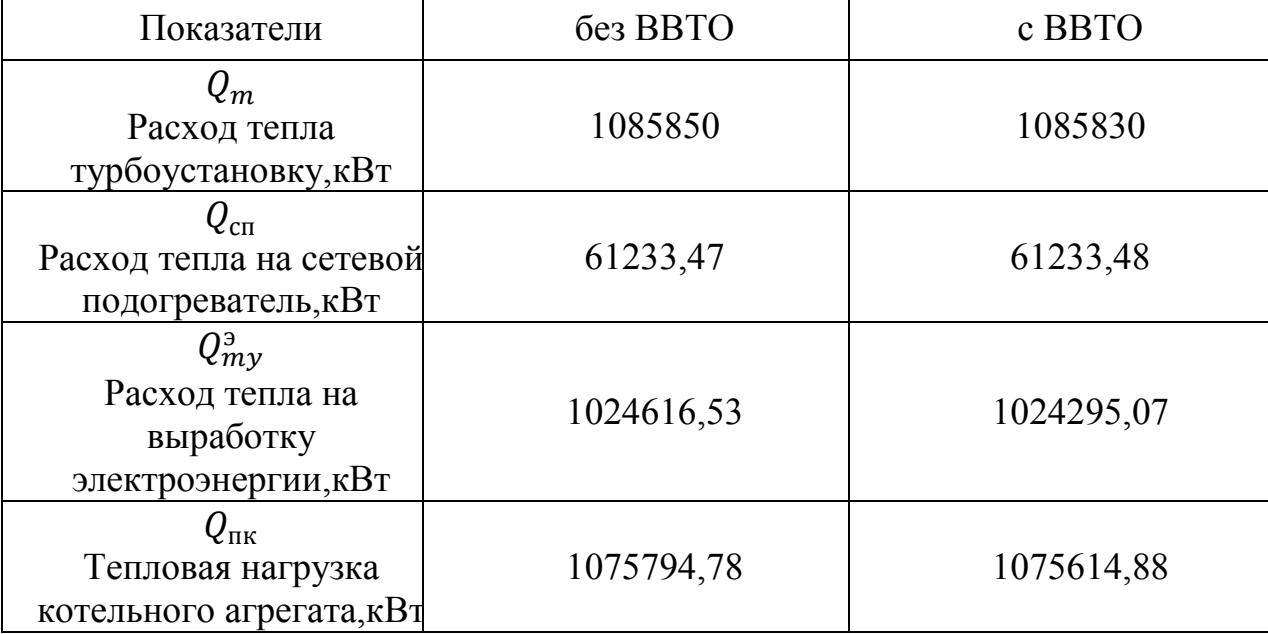

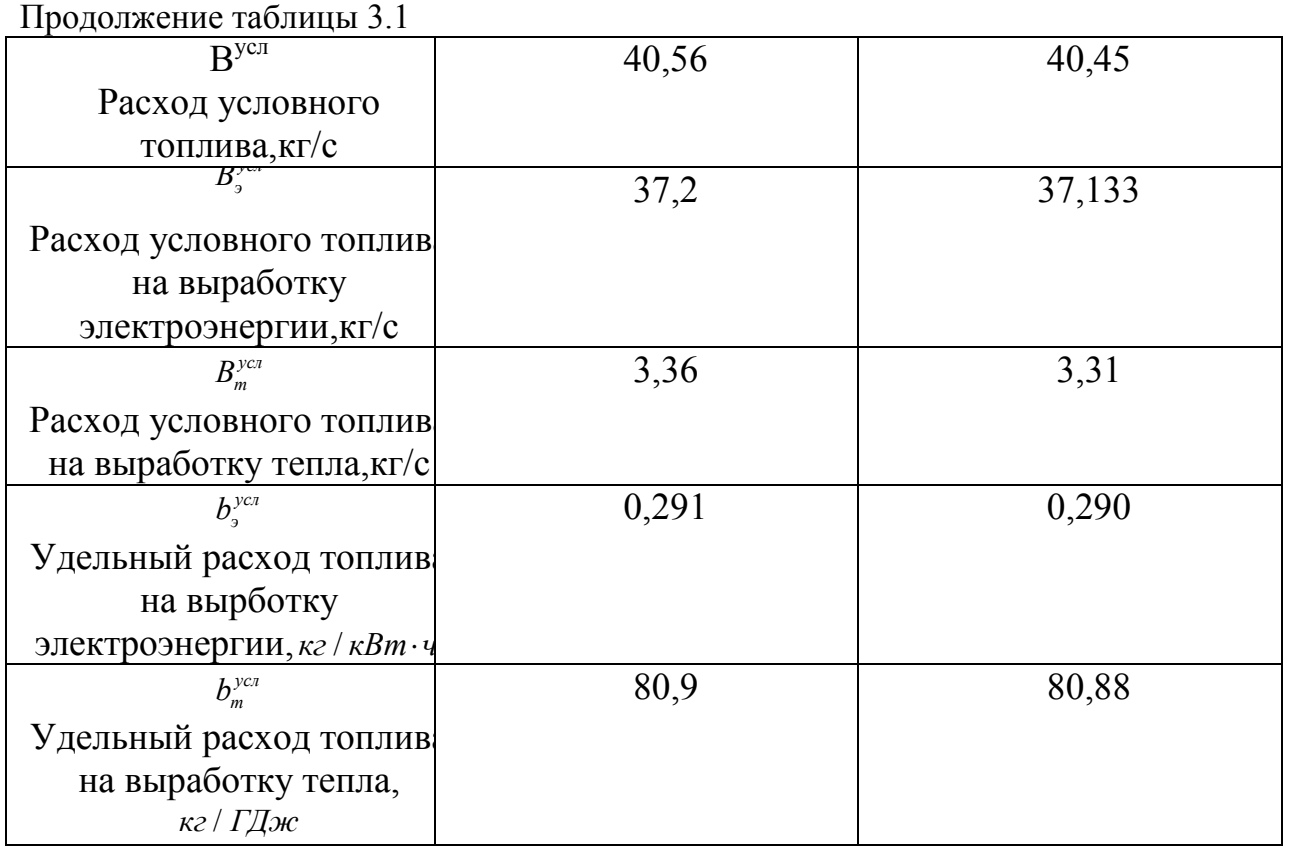

Вывод: проведя анализ сравнения схем по технико-экономическим показателям, схема с ВВТО является выгоднее, чем без ВВТО.

## 4Индивидуальное задание

После проведения модернизации блока номер 7 ГРЭС г. Назарово котла П-49, из опыта эксплуатации были выявлены интенсивные места шлакования топочной камеры:

-фронтового экрана ,высота отложений до 10см;

-тыловой скат холодной воронки,высота отложений от 30см, переходящие в глыбы до 1м;

-топочные ширмы,отложения на боковых поверхностях до 50 см с перекрытием межширмового пространства.

Данные факторы влияют на нагрузку котла,для снижения интенсивности шлакования был рассмотрен вопрос установки аппаратов очистки топочной камеры ОВД-2 Красмаш.

В местах интенсивного шлакования были установлены термовставки,которые позволяют определять время очистки поверхностей нагрева в реальном времени за счет разности температур холодной и горячей стен трубы.

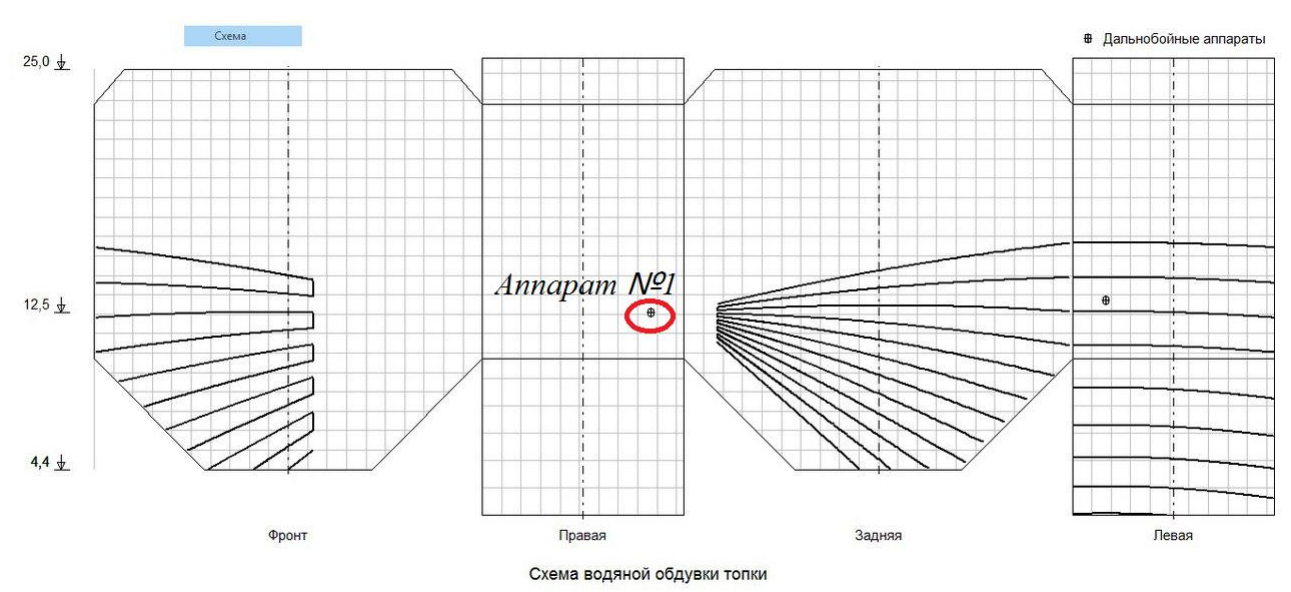

Рисунок 4.1- Место установки аппарата водяной обдувки топки 1, с наглядным изображением зон действия струи воды

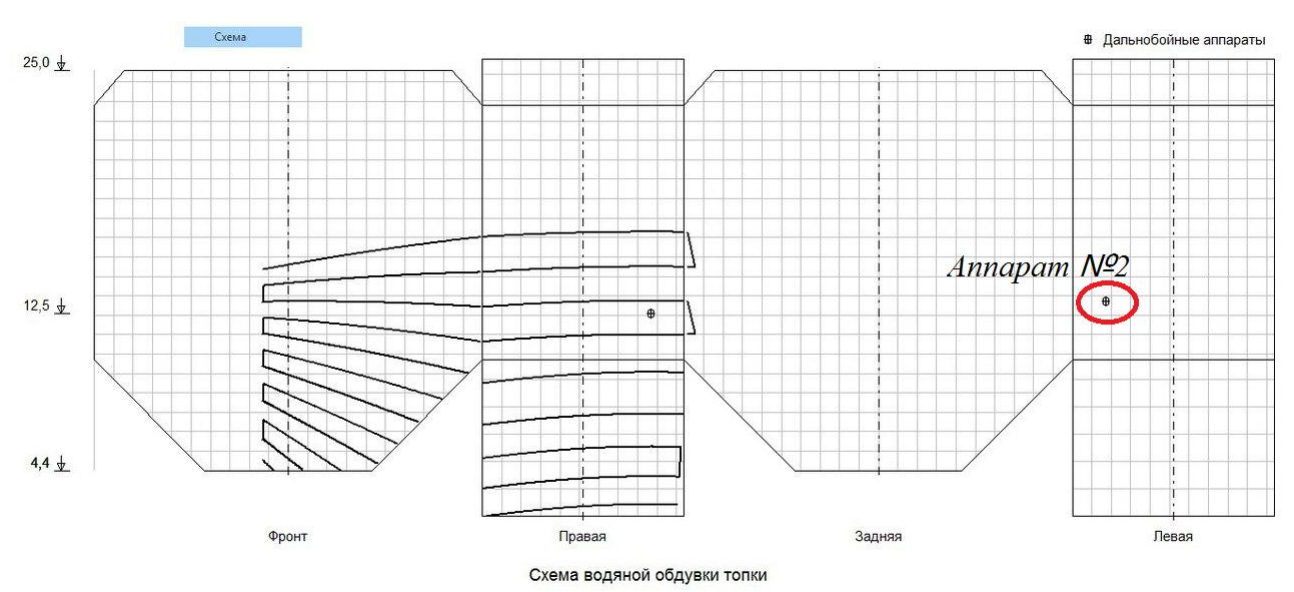

Рисунок 4.2-Место установки аппарата водяной обдувки 2, с наглядным изображением зон действия струи воды

Аппарат дальнобойной обдувки ОВД-2Красмаш выглядят следующим образом.

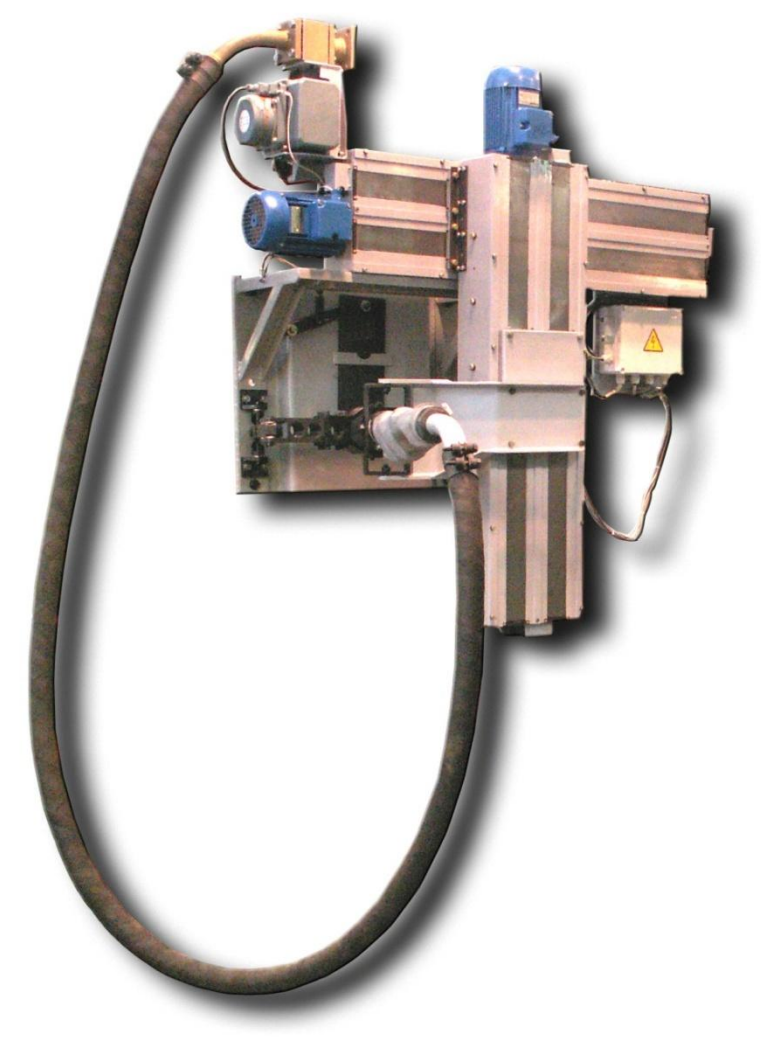

Рисунок 4.3 – Аппарат водяной обдувки ОВД-2 Красмаш

Достоинства аппарата водяной обдувки ОВД-2 Красмаш:

-Обдувают более широкую зону;

-Большой диапазон настройки от 1 до 20м.

# ЗАКЛЮЧЕНИЕ

Целью данного дипломного проекта являлось рассмотрение вопроса

эффективности установки ВВТО в тепловую схему, и установки дополнительных обдувочных аппаратов марки ОВД-2Красмаш.

При выполнении дипломного проекта были произведены следующие расчеты:

1) расчет тепловой схемы паровой турбины К-500-240;

2) укрупненный расчет котельного агрегата П-49;

3) выбор мест установки обдувочных аппаратов ОВД-2Красмаш;

Устанавливая дополнительные аппараты обдувки мы снижаем температуру на выходе из топки с  $1158^{\circ}$ с, до  $1127^{\circ}$ С

## СПИСОК ИСПОЛЬЗОВАННЫХ ИСТОЧНИКОВ

1. Михайленко С.А., Цыганок А.П. Тепловые электрические станции: Учебное пособие. – Красноярск: ИПЦ КГТУ, 2003. 300 с.

2. Цыганок А.П., Михайленко С.А. Проектирование тепловых

электрических станций: Учебное пособие. – Красноярск: КРПИ, 1991. 119 с.

3. Тепловые и атомные электрические станции: Справочник / Под ред. В.А. Григорьева и В.М. Зорина. М.: Энергоатомиздат, 1982. 624 с.

4. Цыганок А.П. Тепловые и атомные электрические станции: Учебное пособие: В 2 ч. Ч. 2. – Красноярск: ИПЦ КГТУ, 2000. 123 с.

5. Ривкин С.Л., Александров А.А. Теплофизические свойства воды и водяного пара. – М.: Энергоатомиздат, 1984.

6. Котельный агрегат: Справочно-нормативные данные по курсовому проектированию для студентов специальности 100500 / Сост. И.С.Деринг, В.А. Дубровский, Т.И. Охорзина. – Красноярск: КГТУ, 2000. 40 с.

7. Тепловой расчет котельных агрегатов (Нормативный метод)/ Под ред. Н.В. Кузнецов и др. – М .: Энергия, 1973.

8. Рыжкин В.Я. Тепловые электрические станции - М.: Энергоатомиздат, 1987.

9. Паротурбинные энергетические установки: Отраслевой каталог /Под ред. Н.Н. Ермашов и др.- М.: 1988.

10. Золоулавливающие устройства теплоэлектростанций: конструкции и методы расчетов: Учеб. Пособие. Красноярск: ИПЦ КГТУ, 2001. 80 с.

11. Бойко Е.А., Баженов К.В., Грачев П.А. Тепловые электрические станции: Справочное пособие – Красноярск 2006. 153с.